哈尔滨市政府采购中心

# 竞争性谈判文件

项目名称:一网通办通用软件**(**二次**)**

项目编号:**[230101]HC[TP]20220086-1**

哈尔滨市政府采购中心受哈尔滨学院的委托,采用竞争性谈判方式组织采购一网通办通用软件(二次)。欢迎符合资格条件 的国内供应商参加投标。

### 一**.**项目概述

### **1.**名称与编号

项目名称:一网通办通用软件(二次) 批准文件编号:哈财采备[2022]02449号 采购文件编号:[230101]HC[TP]20220086-1

## **2.2.**内容及分包情况(技术规格、参数及要求)

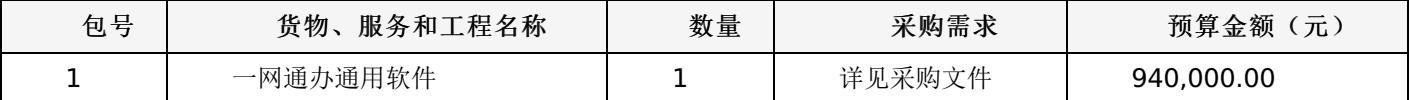

### 二**.**参加竞争性谈判的供应商要求

1.供应商应符合《中华人民共和国政府采购法》第二十二条规定的条件。

2.到提交响应文件的截止时间,供应商未被列入失信被执行人、重大税收违法案件当事人名单、政府采购严重违法失信行 为记录名单。(以通过查询"信用中国"网站和"中国政府采购网"网站的信用记录内容为准。)

3.具有同类项目的经营资质和履行合同能力。

4.本项目的特定资质要求:

合同包1(一网通办通用软件): 无

### 三**.**获取招标文件的时间、方式

1.获取谈判文件的时间:详见谈判公告。

2.获取谈判文件的地点:详见谈判公告。

3.供应商须在公告期内凭用户名和密码,登录黑龙江省政府采购网,选择"交易执行-应标-项目响应",在"未参与项目"列 表中选择需要参与的项目,确认参与后即可获取谈判文件。

### 其他要求

1.采用"不见面开标"模式进行开标投标人无需到达开标现场,开标当日在投标截止时间前30分钟登录黑龙江省政府采购 网进行签到,选择"交易执行-开标-供应商开标大厅"参加远程开标。请投标人使用投标客户端严格按照招标文件的相关要求制 作和上传电子投标文件,并按照相关要求参加开标。"若出现供应商因在投标客户端中对应答点标记错误,导致评审专家无法 进行正常查阅而否决供应商投标的情况发生时,由投标人自行承担责任。"

2.将采用电子评标的方式,为避免意外情况的发生处理不及时导致投标失败,建议投标人需在开标时间前1小时完成投标 文件上传,否则产生的一系列问题将由投标人自行承担。

注:开标模式详见供应商须知-开标方式

### 四**.**谈判文件售价

本次谈判文件的售价为0元人民币。

# 五**.**递交响应文件截止时间、开标时间及地点

递交响应文件截止时间:详见谈判公告

谈判地点:详见谈判公告 评审时间:详见谈判公告 开标地点:详见谈判公告

# 六**.**询问提起与受理

项目经办人: 王若凝 电话: 0451-87153679-6122

# 七**.**质疑提起与受理:

1.对采购文件的质疑按要求以书面形式提供纸质材料: 项目经办人: 王若凝 电话: 0451-87153679-6122 2.对评审过程和结果的质疑按要求以书面形式提供纸质材料: 质疑联系人: 李建德 电话: 0451-87153679-6139

# 八**.**联系方式:

1.采购代理机构 采购代理机构名称:哈尔滨市政府采购中心 地址: 黑龙江省哈尔滨市南岗区中山路181号 联系人: 王若凝 联系电话: 0451-87153679-6122 账户名称:系统自动生成的缴交账户名称 开户行:详见供应商须知 账号:详见供应商须知 2.采购人信息 采购单位名称:哈尔滨学院 地址: 南岗区中兴大道109号 联系人: 单位经办人 联系电话: 19074568899 哈尔滨市政府采购中心

# 一、前附表:

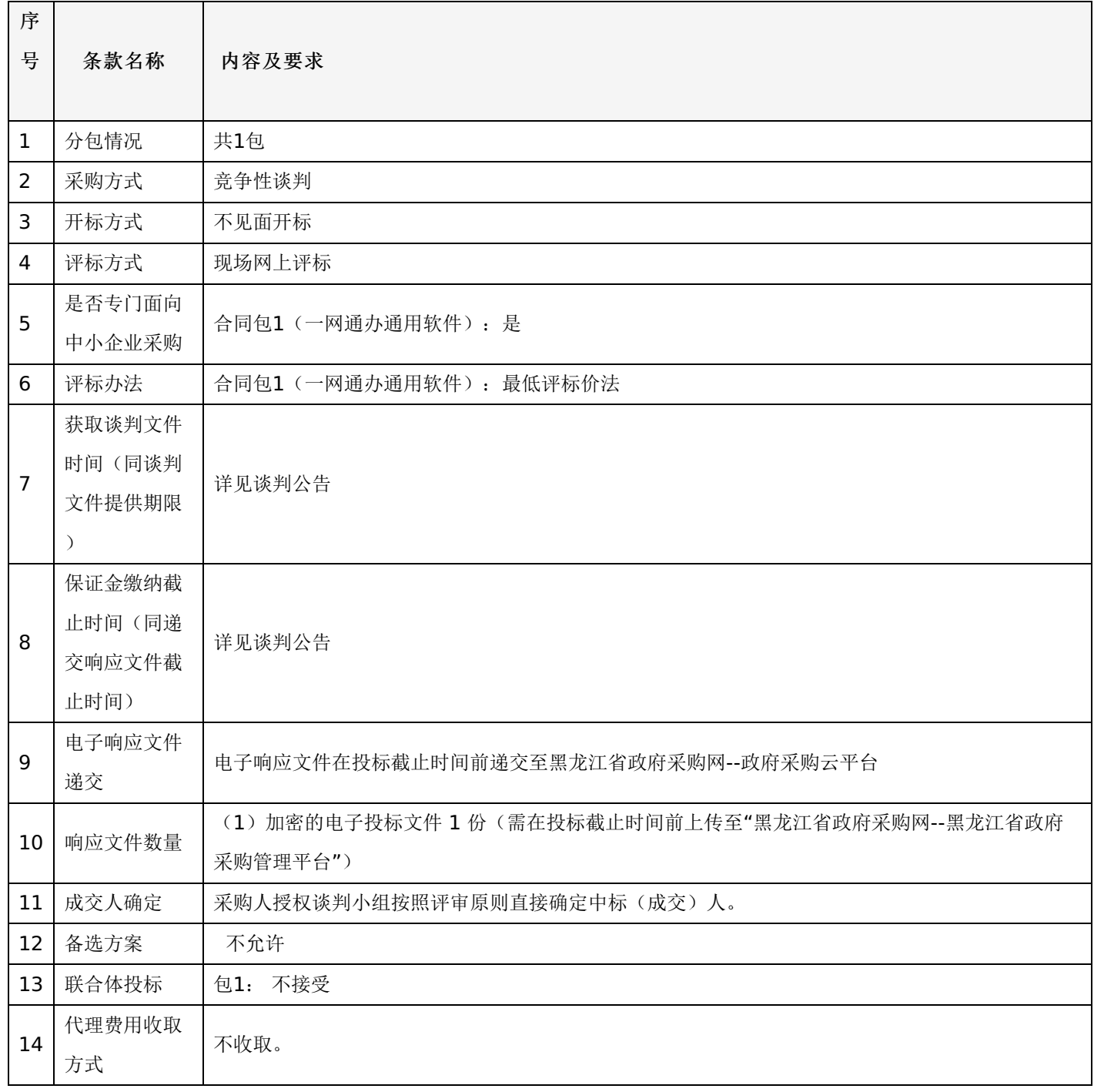

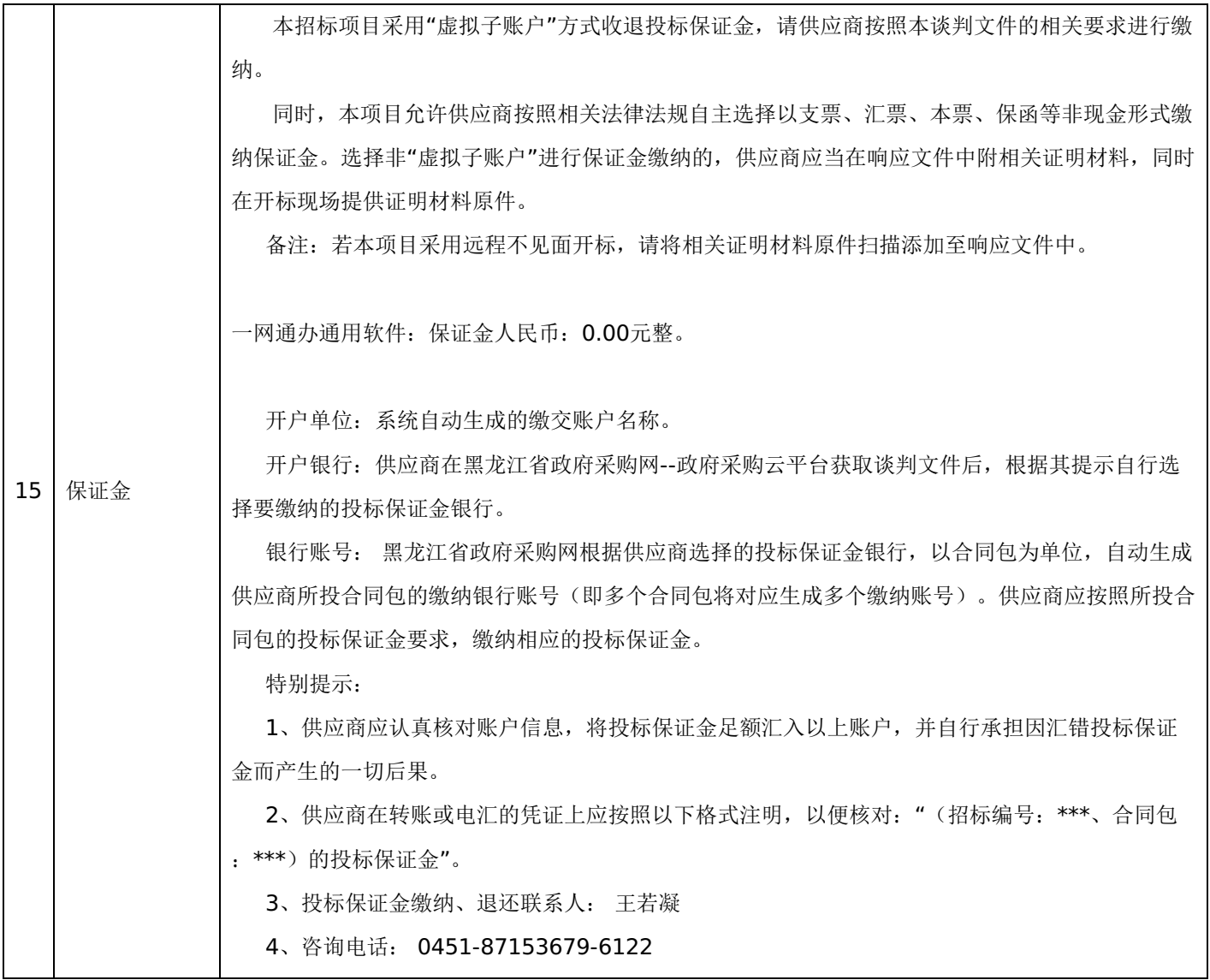

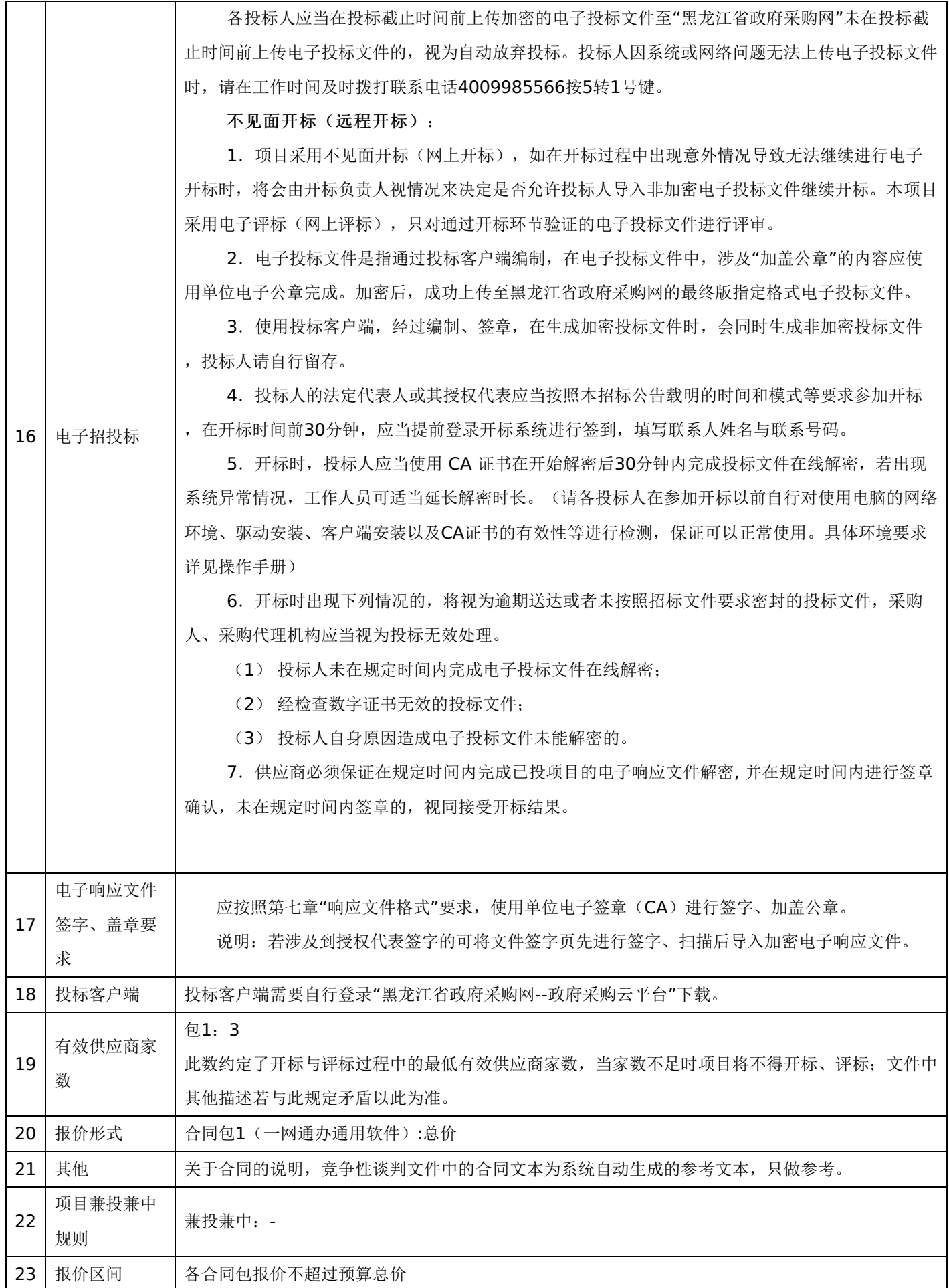

二**.**响应须知

### **1.**响应方式

1.1 响应方式采用网上响应,流程如下:

供应商应在黑龙江省政府采购网(http://hljcg.hlj.gov.cn)提前注册并办理电子签章CA,CA用于制作响应文件时盖章、 加密和开标时解密(CA办理流程及驱动下载参考黑龙江省政府采购网(http://hljcg.hlj.gov.cn)办事指南-CA办理流程)具 体操作步骤, 在黑龙江省政府采购网(http://hljcq.hlj.gov.cn/)下载政府采购供应商操作手册。

1.2缴纳保证金(如有)。本采购项目采用"虚拟子账号"形式收退保证金,每一个供应商在所投的每一项目下合同包会对 应每一家银行自动生成一个账号,称为"虚拟子账号"。在进行响应信息确认后,应通过应标管理-已响应的项目,选择缴纳银 行并获取对应不同包的缴纳金额以及虚拟子账号信息,并在开标时间前,通过转账至上述账号中,付款人名称必须为响应单位 全称且与响应信息一致。

若出现账号缴纳不一致、缴纳金额与供应商须知前附表规定的金额不一致或缴纳时间超过开标时间,将导致保证金缴纳失 败。

1.3查看响应状况。通过应标管理-已响应的项目可查看已响应项目信息。

### **2.**特别提示:

2.1 由于保证金到账需要一定时间,请供应商在递交响应文件截止前及早缴纳 。

## 三**.**说明

### **1.**总则

1.1本谈判文件依据《中华人民共和国政府采购法》、《中华人民共和国政府采购法实施条例》和《政府采购非招标采购 方式管理办法》(财政部令第74号)及国家和黑龙江省有关法律、法规、规章制度编制。

1.2供应商应仔细阅读本项目信息公告及谈判文件的所有内容(包括变更、补充、澄清以及修改等,且均为谈判文件的组 成部分), 按照谈判文件要求以及格式编制响应文件, 并保证其真实性, 否则一切后果自负。

1.3本次公开采购项目,是以谈判公告的方式邀请非特定的供应商参加响应。

### **2.**适用范围

2.1本谈判文件仅适用于本次谈判公告中所涉及的项目和内容。

# **3.**响应费用

3.1供应商应承担所有与准备和参加响应有关的费用。不论响应结果如何,采购代理机构和采购人均无义务和责任承担相 关费用。

### **4.**当事人

4.1"采购人"是指依法进行政府采购的国家机关、事业单位、团体组织。本谈判文件的采购人特指哈尔滨学院。

4.2"采购代理机构"是指本次采购项目活动组织方。本谈判文件的采购代理机构特指哈尔滨市政府采购中心。

4.3"供应商"是指向采购人提供货物、工程或者服务的法人、其他组织或者自然人。

4.4"谈判小组"是指根据《中华人民共和国政府采购法》等法律法规规定,由采购人代表和有关专家组成以确定成交供应 商或者推荐成交候选人的临时组织。

4.5"成交人"是指经谈判小组评审确定的对谈判文件做出实质性响应,取得与采购人签订合同资格的供应商。

### **5.**合格的供应商

5.1 符合本谈判文件规定的资格要求,并按照要求提供相关证明材料。

5.2 单位负责人为同一人或者存在直接控股、管理关系的不同供应商,不得参加同一合同项下的政府采购活动。

# -第7页-

5.3 为采购项目提供整体设计、规范编制或者项目管理、监理、检测等服务的供应商,不得再参加该采购项目的其他采购 活动。

5.4如果投标标的实行许可证制度,应取得许可证。

5.5弃标的供应商不得参与本项目的再次采购活动。

### **6.**以联合体形式响应的,应符合以下规定

6.1联合体各方应签订联合体协议书,明确联合体牵头人和各方权利义务,并作为响应文件组成分部分。

6.2联合体各方均应当具备政府采购法第二十二条规定的条件,并在响应文件中提供联合体各方的相关证明材料。

6.3联合体成员存在不良信用记录的,视同联合体存在不良信用记录。

6.4联合体各方中至少应当有一方符合采购人规定的资格要求。由同一资质条件的供应商组成的联合体,应当按照资质等 级较低的供应商确定联合体资质等级。

6.5联合体各方不得再以自己名义单独在同一项目中响应,也不得组成新的联合体参加同一项目响应。

6.6联合体各方应当共同与采购人签订采购合同,就合同约定的事项对采购人承担连带责任。

6.7响应时,应以联合体协议中确定的主体方名义响应,以主体方名义缴纳保证金,对联合体各方均具有约束力。

6.8联合体所有成员应对实施合同共同地和分别地承担责任。

6.9应指定联合体中的一个成员作为主办人,并授权该主办人代表联合体全体成员承担责任;向投标人提交由所有联合体 成员的法定代表人签署的授权书。

6.10 主办人应负责全部合同的实施,包括支付。

### **7.**语言文字以及度量衡单位

7.1所有文件使用的语言文字为简体中文。专用术语使用外文的,应附有简体中文注释,否则视为无效。

7.2文件内使用的计量单位除有特殊要求外,应采用中国国家法定计量单位。

7.3所有报价一律使用人民币,货币单位:元。

7.4如需用外汇购入某些货物, 需折合为人民币计入报价中。

### **8.** 现场踏勘

8.1谈判文件规定组织踏勘现场的,采购人按谈判文件规定的时间、地点组织供应商踏勘项目现场。

8.2供应商自行承担踏勘现场发生的责任、风险和自身费用。

8.3采购人在踏勘现场中介绍的资料和数据,不构成对谈判文件的修改或不作为供应商编制响应文件的依据。

### **9.**其他条款

无论成交与否供应商递交的响应文件均不予退还。

### 四**.**谈判文件的澄清或者修改

采购人或采购代理机构需对谈判文件作实质性变动的,应当在规定的截止时间前3个工作日以公告形式告知所有参加谈判 的供应商,不足3个工作日的,顺延提交首次响应文件截止之日,同时在"黑龙江省政府采购网"上发布澄清或者变更公告。澄 清或者变更公告的内容为谈判文件的组成部分,供应商应自行上网查询,采购人或采购代理机构不承担供应商未及时关注相关 信息的责任。

### 五、响应文件

### **1.**响应文件的构成

响应文件应按照谈判文件第七章"响应文件格式"进行编写(可以增加附页),作为响应文件的组成部分。

## **2.**响应报价

2.1 供应商应按照"第四章采购内容与要求"的需求内容、责任范围以及合同条款进行报价。并按"首轮报价表"和"分项报

价明细表"规定的格式报出总价和分项价格。响应总价中不得包含谈判文件要求以外的内容,否则,在评审时不予核减。

2.2 响应报价包括本项目采购需求和投入使用的所有费用,如主件、标准附件、备品备件、施工、服务、专用工具、安 装、调试、检验、培训、运输、保险、税款等。

2.3 响应报价不得有选择性报价和附有条件的报价。

2.4 对报价的计算错误按以下原则修正:

(1)响应文件中首轮报价表(报价表)内容与响应文件中相应内容不一致的,以首轮报价表(报价表)为准;

(2)大写金额和小写金额不一致的,以大写金额为准;

(3)单价金额小数点或者百分比有明显错位的,以首轮报价表的总价为准,并修改单价。

(4)总价金额与按单价汇总金额不一致的,以单价金额计算结果为准。

注: 修正后的报价供应商应当采用书面形式,并加盖公章,或者由法定代表人或其授权的代表签字确认后产生约束力,但 不得超出响应文件的范围或者改变响应文件的实质性内容,供应商不确认的,其响应无效。

2.5对每一种货物只允许有一个报价,投标报价不因市场变化因素以及其它风险而变动。

### **3.**投标有效期

3.1投标有效期从提交响应文件的截止之日起算。响应文件中承诺的投标有效期应当不少于谈判文件中载明的投标有效 期。投标有效期内供应商撤销响应文件的,采购人或者采购代理机构可以不退还保证金。

3.2出现特殊情况需要延长投标有效期的,采购人以书面形式通知所有供应商延长投标有效期。供应商同意延长的,应相 应延长其保证金的有效期,但不得要求或被允许修改或撤销其响应文件;供应商拒绝延长的,其响应失效,但供应商有权收回 其保证金。

### **4.**保证金

4.1保证金的缴纳

供应商在提交响应文件的同时,应按供应商须知前附表规定的金额、开户银行、行号、开户单位、账号和谈判文件本 章"响应须知"规定的保证金缴纳要求递交保证金,并作为其响应文件的组成部分。

4.2保证金的退还:

(1)供应商在递交截止时间前放弃响应的,自所投合同包结果公告发出后5个工作日内退还,但因供应商自身原因导致 无法及时退还的除外;

(2)未成交人保证金,自成交通知书发出之日起5个工作日内退还;

(3)成交人保证金,自政府采购合同签订之日起5个工作日内退还。

4.3有下列情形之一的,保证金将不予退还:

- (1)成交后,无正当理由放弃中标资格;
- (2)成交后,无正当理由不与采购人签订合同;
- (3)在签订合同时,向采购人提出附加条件;
- (4)不按照谈判文件要求提交履约保证金;
- (5)要求修改、补充和撤销响应文件的实质性内容;
- (6)要求更改谈判文件和成交结果公告的实质性内容;
- (7)法律法规和谈判文件规定的其他情形。

### **5.**响应文件的修改和撤回

5.1供应商在提交递交截止时间前,可以对所递交的响应文件进行补充、修改或者撤回。补充、修改的内容旁签署(法人 或授权委托人签署)、盖章、密封和上传至系统后生效,并作为响应文件的组成部分。

5.2在提交响应文件截止时间后到谈判文件规定的投标有效期终止之前,供应商不得补充、修改、替代或者撤回其响应文 件。

# -第9页-

### **6.**响应文件的递交

6.1在谈判文件要求提交响应文件的截止时间之后送达的响应文件或上传的响应文件,为无效响应文件,采购单位或采购 代理机构拒收。采购人、采购代理机构对误投或未按规定时间、地点或模式进行响应的概不负责。

**7.**样品(演示)

7.1谈判文件规定供应商提交样品的,样品属于响应文件的组成部分。样品的生产、运输、安装、保全等一切费用由供应 商自理。

7.2开标前,供应商应将样品送达至指定地点,并按要求摆放并做好展示。若需要现场演示的,供应商应提前做好演示准 备(包括演示设备)。

7.3评标结束后,成交人与采购人共同清点、检查和密封样品,由成交人送至采购人指定地点封存。未成交供应商将样品 自行带回。

### 六**.**开标、评审、结果公告、成交通知书发放

### **1.**开标程序

1.1主持人按下列程序进行开标:

(1)宣布开标纪律;

(2)宣布开标会议相关人员姓名;

(3)供应商对已提交的加密文件进行解密,由采购人或者采购代理机构工作人员当众宣布供应商名称;

(4)开标结束,响应文件移交谈判小组。

1.2开标异议

供应商代表对开标过程和开标记录有疑义,以及认为采购人、采购代理机构相关工作人员有需要回避的情形的,应当当场 提出询问或者回避申请,开标会议结束后不再接受相关询问、质疑或者回避申请。

1.3备注说明:

1.3.1若本项目采用不见面开标,开标时供应商使用 CA证书参与远程响应文件解密。供应商用于解密的 CA证书应为该响 应文件生成加密、上传的同一把 CA 证书。/p>

1.3.2若本项目采用不见面开标,供应商在开标时间前30分钟,应当提前登录开标系统进行签到,填写联系人姓名与联系 号码;在系统约定时间内使用 CA 证书签到以及解密,未成功签到或未成功解密的视为其无效响应。

1.3.3供应商对不见面开标过程和开标记录有疑义,应在开标系统规定时间内在不见面开标室提出异议,采购代理机构在 网上开标系统中进行查看及回复。开标会议结束后不再接受相关询问、质疑或者回避申请。

### **2.**评审(详见第六章)

### **3.**结果公告

3.1成交供应商确定后,采购代理机构将在黑龙江省政府采购网、黑龙江省公共资源交易网上发布成交结果公告,同时将 成交结果以公告形式通知未成交的供应商,成交结果公告期为 1 个工作日。

3.2项目废标后,采购代理机构将在黑龙江省政府采购网、黑龙江省公共资源交易网上发布废标公告,废标结果公告期为 1 个工作日。

### **4.**成交通知书发放

4.1发布成交结果的同时,成交供应商可自行登录黑龙江省政府采购网--政府采购云平台打印成交通知书,成交通知书是 合同的组成部分,成交通知书对采购人和成交供应商具有同等法律效力。

4.2成交通知书发出后,采购人不得违法改变成交结果,成交人无正当理由不得放弃成交。

# 七**.** 询问、质疑与投诉

# -第10页-

### **1.**询问

1.1 供应商对政府采购活动事项有疑问的,可以向采购人或采购代理机构提出询问,采购人或采购代理机构应当在3个工 作日内做出答复,但答复的内容不得涉及商业秘密。供应商提出的询问超出采购人对采购代理机构委托授权范围的,采购代理 机构应当告知其向采购人提出。

1.2为了使提出的询问事项在规定时间内得到有效回复,询问采用实名制,询问内容以书面材料的形式亲自递交到采购代 理机构,正式受理后方可生效,否则,为无效询问。

### **2.**质疑

2.1供应商认为采购文件、采购过程和成交、成交结果使自己的权益受到损害的,可以在知道或者应知其权益受到损害之 日起七个工作日内,以书面形式向采购人或采购代理机构提出质疑。

供应商在法定质疑期内应当一次性提出针对同一采购程序环节的质疑。

提出质疑的供应商应当是参与所质疑项目采购活动的供应商。

潜在供应商已依法获取其可质疑的采购文件的,可以对该文件提出质疑。对采购文件提出质疑的,应当在获取采购文件或 者采购文件公告期限届满之日起7个工作日内提出。

2.2采购人应当在收到供应商的书面质疑后七个工作日内作出答复,并以书面形式通知质疑供应商和其他有关供应商,但 答复的内容不得涉及商业秘密。

2.3询问或者质疑事项可能影响成交结果的,采购人应当暂停签订合同,已经签订合同的,应当中止履行合同。

2.4质疑供应商应当在规定的时限内,以书面形式一次性地针对同一采购程序环节递交《质疑函》和必要的证明材料,不 得重复提交质疑材料,《质疑函》应按标准格式规范填写。供应商提出质疑应当提交质疑函和必要的证明材料。质疑函应当包 括下列内容:

(一)供应商的姓名或者名称、地址、邮编、联系人及联系电话;

- (二)质疑项目的名称、编号;
- (三)具体、明确的质疑事项和与质疑事项相关的请求;
- (四)事实依据;
- (五)必要的法律依据;
- (六)提出质疑的日期。

注:对谈判文件质疑的,还需提供供应商首次下载采购文件的时间截图。

供应商为自然人的,应当由本人签字;供应商为法人或者其他组织的,应当由法定代表人、主要负责人,或者其授权代表 签字或者盖章,并加盖公章。

供应商可以授权代表进行质疑,且应当提交供应商签署的授权委托书。其授权委托书应当载明代理人的姓名或者名称、代 理事项、具体权限、期限和相关事项。

2.5供应商在提出质疑时,请严格按照相关法律法规及质疑函范本要求提出和制作,否则,自行承担相关不利后果。

对捏造事实,提供虚假材料或者以非法手段取得证明材料进行恶意质疑的,一经查实,将上报监督部门,并给以相应处 罚。

2.6接收质疑函的方式:为了使提出的质疑事项在规定时间内得到有效答复、处理,质疑采用实名制,且由法定代表人或 授权代表亲自递交至采购人或采购代理机构,正式受理后方可生效。

联系部门:采购人、采购代理机构(详见第一章 响应邀请)。

联系电话:采购人、采购代理机构(详见第一章 响应邀请)。

通讯地址:采购人、采购代理机构(详见第一章 响应邀请)。

### **3.**投诉

质疑人对采购人、采购代理机构的答复不满意或者采购人、采购代理机构未在规定的时间内做出书面答复的,可以在答复

# -第11页-

期满后十五个工作日内向监督部门进行投诉。投诉程序按《政府采购法》及相关规定执行。

供应商投诉的事项不得超出已质疑事项的范围。

### 第三章 合同与验收

### 一**.**合同要求

1.一般要求

1.1采购人应当自成交通知书发出之日起30日内,按照谈判文件和成交人响应文件的规定,与成交人签订书面合同。所签 订的合同不得对谈判文件确定的事项和成交人响应文件作实质性修改。

合同签订双方不得提出任何不合理的要求作为签订合同的条件。

1.2政府采购合同应当包括采购人与中标人的名称和住所、标的、数量、质量、价款或者报酬、履行期限及地点和方式、 验收要求、违约责任、解决争议的方法等内容。

1.3采购人与成交人应当根据合同的约定依法履行合同义务。

政府采购合同的履行、违约责任和解决争议的方法等适用《中华人民共和国民法典》。

政府采购合同的双方当事人不得擅自变更、中止或者终止合同。

1.4拒绝签订采购合同的按照相关规定处理,并承担相应法律责任。

1.5采购人应当自政府采购合同签订之日起2个工作日内,将政府采购合同在省级以上人民政府财政部门指定的媒体上公 告,但政府采购合同中涉及国家秘密、商业秘密的内容除外。

1.6采购文件、成交供应商的投标(响应)文件及评审过程中产生的有关澄清文件均应作为采购合同的附件。

1.7授予合同通知书对采购人和成交供应商均具有法律效力。授予合同通知书发出后,采购人改变成交结果的,或者成交 供应商放弃成交项目的,应当依法承担法律责任。

2. 合同格式及内容

2.1具体格式见本谈判文件后附拟签订的《合同文本》(部分合同条款),响应文件中可以不提供《合同文本》。

2.2《合同文本》的内容可以根据《民法典》和合同签订双方的实际要求进行修改,但不得改变范本中的实质性内容。

二**.**验收

成交人在供货、工程竣工或服务结束后,采购人应及时组织验收,并按照谈判文件、响应文件及合同约定填写验收单。

# 政府采购合同(合同文本)

甲方:**\*\*\***(填写采购单位) 地址(详细地址): 乙方:**\*\*\***(填写中标供应商) 地址(详细地址): 合同号:

根据《中华人民共和国政府采购法》、《中华人民共和国民法典》等相关法律法规,甲、乙双方就 (填写项目 名称) (政府采购项目编号、备案编号: ),经平等自愿协商一致达成合同如下:

1.合同文件

本合同所附下列文件是构成本合同不可分割的部分:

(1)合同格式以及合同条款

(2)中标结果公告及中标通知书

- (3)谈判文件
- (4)响应文件
- (5)变更合同

2.本合同所提供的标的物、数量及规格等详见中标结果公告及后附清单。

3.合同金额

合同金额为人民币 万万万元,大写:

4.付款方式及时间

\*\*\*(见谈判文件第四章)

5.交货安装

交货时间:

交货地点:

6.质量

乙方提供的标的物应符合国家相关质量验收标准,且能够提供相关权威部门出具的产品质量检测报告;提供的相关服务 符合国家(或行业)规定标准。

7.包装

标的物的包装应按照国家或者行业主管部门的技术规定执行,国家或业务主管部门无技术规定的,应当按双方约定采取 足以保护标的物安全、完好的包装方式。

8.运输要求

(1)运输方式及线路:

(2)运输及相关费用由乙方承担。

9.知识产权

乙方应保证甲方在中国境内使用标的物或标的物的任何一部分时,免受第三方提出的侵犯其知识产权的诉讼。

10.验收

(1)乙方将标的物送达至甲方指定的地点后,由甲乙双方及第三方(如有)一同验收并签字确认。

(2) 对标的物的质量问题, 甲方应在发现后向乙方提出书面异议, 乙方在接到书面异议后, 应当在 日内负责 处理。甲方逾期提出的,对所交标的物视为符合合同的规定。如果乙方在响应文件及谈判过程中做出的书面说明及承诺中,有 明确质量保证期的,适用质量保证期。

(3) 经双方共同验收,标的物达不到质量或规格要求的,甲方可以拒收,并可解除合同且不承担任何法律责任,

11.售后服务

(1)乙方应按谈判文件、响应文件及乙方在谈判过程中做出的书面说明或承诺提供及时、快速、优质的售后服务。

(2)其他售后服务内容: (响应文件售后承诺等)

12.违约条款

(1)乙方逾期交付标的物、甲方逾期付款,按日承担违约部分合同金额的违约金。

(2)其他违约责任以相关法律法规规定为准,无相关规定的,双方协商解决。

13.不可抗力条款

因不可抗力致使一方不能及时或完全履行合同的,应及时通知另一方,双方互不承担责任,并在 天内提供有关不可 抗力的相关证明。合同未履行部分是否继续履行、如何履行等问题,双方协商解决。

14.争议的解决方式

合同发生纠纷时,双方应协商解决,协商不成可以采用下列方式解决:

(1)提交 仲裁委员会仲裁。

(2)向 人民法院起诉。

15.合同保存

合同文本一式五份,采购单位、供应商、政府采购监管部门、采购代理机构、国库支付执行机构各一份,自双方签订之 日起生效。

16.合同未尽事宜,双方另行签订补充协议,补充协议是合同的组成部分。

# -第13页-

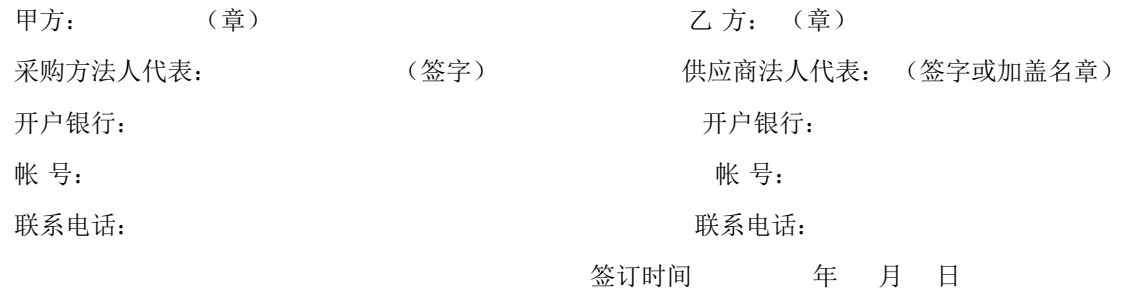

附表: 标的物清单(主要技术指标需与响应文件相一致)(工程类的附工程量清单等)

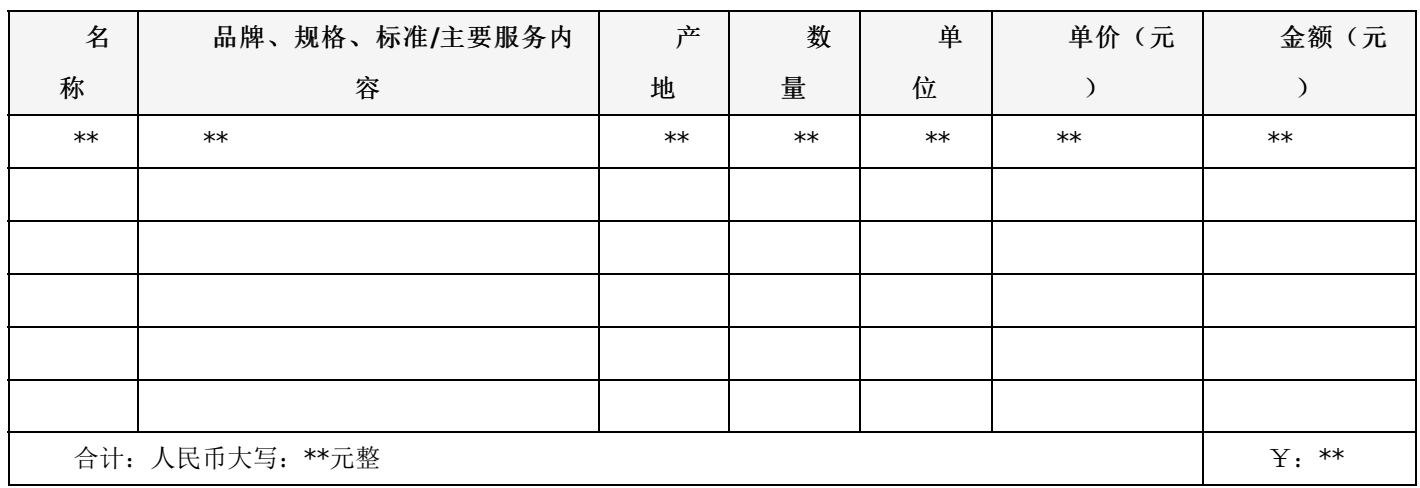

# 一、项目概况:

# 本项目为交钥匙工程,报价包含供货、安装、调试、培训、运行等所有费用。

合同包1(一网通办通用软件)

# **1.**主要商务要求

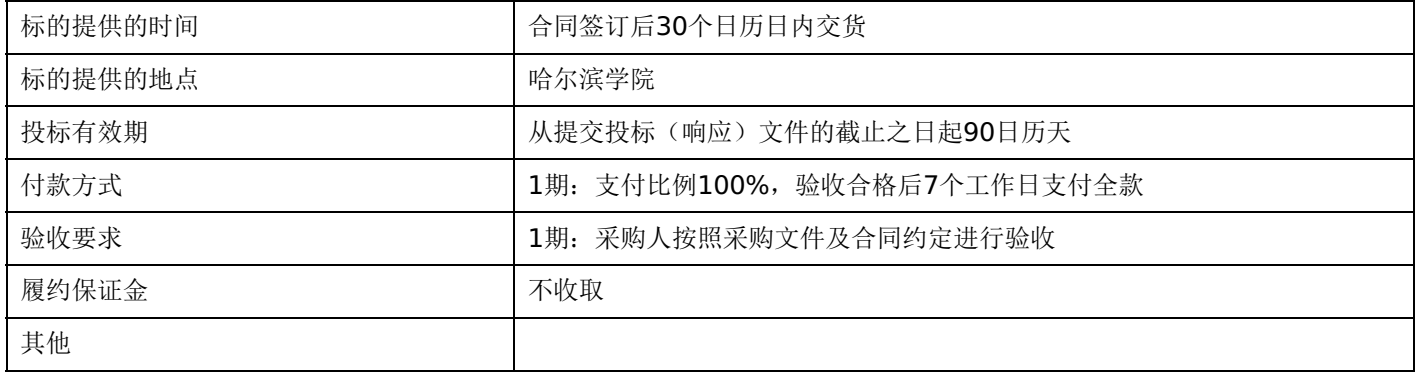

# **2.**技术标准与要求

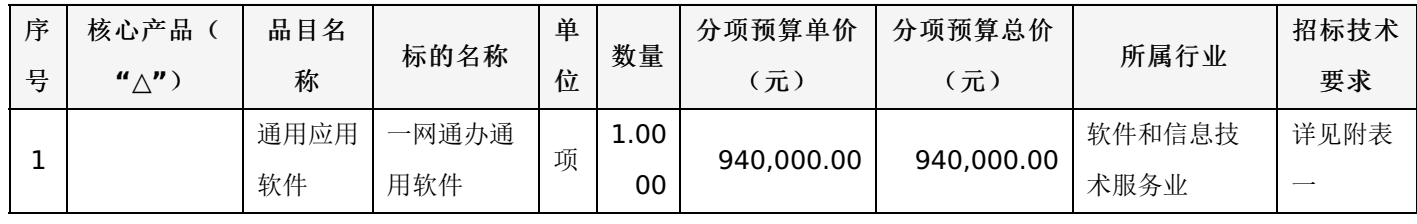

附表一:一网通办通用软件 是否进口:否

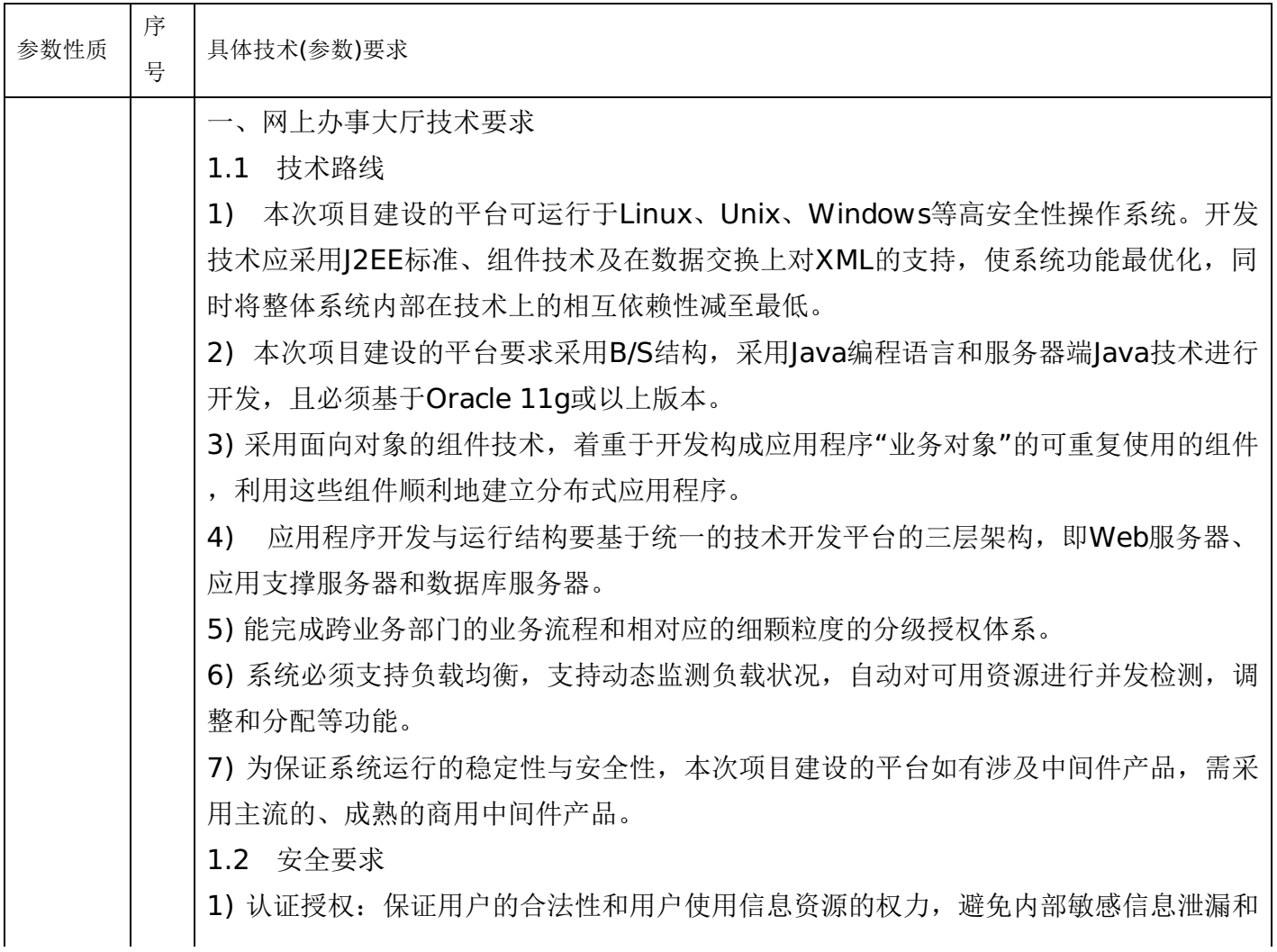

服务所提供的信息资源被非法访问,造成严重的安全事件。

2) 信息保密:充分利用密码技术,对于需要保密的信息,采用密码技术进行加解密处理 ,防止信息的非授权泄漏,确保涉密信息在产生、存储、传递和处理过程中的保密。

3) 数据完整性: 建立数据完整性检验机制, 保证收发双方数据的一致性, 防止信息被非 授权修改。

4) 审计:记录应用日志,对事件进行分析,并能提供预警信息。

5) 数据备份:利用数据库的备份功能将建设的平台和系统数据备份到指定的服务器或存 储系统上。

6) 要求投标人从物理安全、网络安全、系统安全、应用软件安全、用户安全、数据安全 等几个方面提出配套的安全体系完善方案,以便防范安全风险。

2.1 服务大厅PC端

为师生用户提供查看学校各类信息资讯、新闻、通知公告和系统直通车的统一门户。 系统应支持切换其他语种,并针对管理员配置的多语言内容进行切换;

系统的登录方式与学校原有统一身份认证对接,整合cas登录;并通过统一的授权信息 ,提供鉴权配置。需包含的展示内容如下:

1)首页

为师生用户提供查看学校各类信息资讯、新闻、通知公告和系统直通车的统一门户。 支持个性化界面,投标方需提供多套不同主题风格的界面模板供学校选择,页面模板支 持任意调整布局,学校可根据自身的要求调整页面容器的行列数,同时也应支持配置整 体配色、校徽、Tab页标题、头图等内容。门户平台需提供开放能力支持根据学校的个 性化需求设计界面。

丰富的内容卡片:提供丰富的标准内容卡片库,供学校选择使用来支撑信息门户内容展 示。平台需至少提供15个以上的PC+H5预置卡片。

侧边栏配置:平台需支持手工配置页面的左右侧边栏,用以设置前台门户的展示内容, 菜单项支持设置不同的图标用以展现,至少应包含字体图标和PNG图标两种;用户需可 通过点击侧边栏菜单图标访问对应的内部页面或第三方连接,管理人员可指定对应页面 的打开方式,同时需支持针对菜单项设置不同的授权类型,至少需包含游客可见,登录 后可见,游客及登录后看见以及授权可见。

2) 办事大厅

需为学生、教职工、单位办事不同角色的用户提供按照不同的办事主题和办事部门对外 提供办事服务, 既包括线上可办理的信息化服务, 也包括在线下办理的事项清单, 让师 生及游客对校内办事清单有详细的了解,包括办理部门、办理地点(地图的形式体现) 、办理时间、部门电话、所需材料、常见问题等。

需包含对事项的搜索功能、整体导航,在线服务的最近使用以及办事大厅的简要统计。 需针对学生、教师、游客分别提供分角色目录页,支持按照事项主题、事项部门、标签 的查找,以及对具体事项是否有在线办理的筛选。

对某一事项的具体描述页面,描述内容需包含事项名称、责任部门、服务部门、前置条 件、服务内容、业务周期、内容标签、办理须知、所需材料、办理时间和地点、咨询电 话和常见问题等;

针对有在线办理的事项需提供"在线办理"按钮进行跳转。

3) 工作台:

需为全校涉及业务管理类、行政审批类用户提供快速、方便、高效的工作页面,只显示 跟自己工作相关内容,预置已经分类完成的管理服务目录,我的收藏,任务中心统一处 理待办任务入口,不需要登录到各个系统中查看,提高办事效率。

4) 在线服务

平台应提供一体化呈现的全部在线服务展示页面,支持按照服务名称及服务类别进行检 索,服务列表展示分组需支持按照首字母、服务类别或业务直通车一级分组进行分组呈 现。

2.2 移动服务大厅H5

需支持一站式服务大厅前台使用移动端浏览器访问,为师生用户提供已移动端H5模式查 看学校各类信息资讯、新闻、通知公告、网上办事服务的统一门户;需支持适配外部产 品(微信服务号、企业微信);需支持使用与PC相同的地址访问。

1)首页

包括个人数据、校内新闻、通知公告、校内发文、待办通知、最近使用服务、通知公告 、业务直通车等;

2) 办事大厅

用户可搜索服务事项,并可根据学生、老师、游客不同角色分类展示学校内部各个部门 所提供的办事指南,办事指南包括事项名称、责任部门、服务部门、前置条件、服务内 容、业务周期、内容标签、办理须知、所需材料、办理时间和地点、咨询电话和常见问 题等,并可在办事指南中关联在线应用、提供咨询、评价等服务;展示个人办事详情, 包括正在办件,已完成办件,待办任务,我管理的事项;提供办事大厅运行数据展示, 包括当前进驻事项、可在线办理事项、当前正在办件、已完成办件、累计服务师生数。 支持企业微信、钉钉、微信公众号等移动终端对接方式。

3) 我的

可直观展示用户自己收藏的服务及事项内容,同时显示和自己相关的待办任务及已办任 务。

2.3 应用管理中心

1) 应用接入

需支持手工创建和快捷创建2种方式完成应用的接入,基本信息主要包括应用名称、业 务域、访问地址、应用描述、应用图标。应用接入到系统后可以进一步配置该应用所对 接的认证协议参数,并进行应用授权。

2) 应用授权

需提供多种授权维度和授权颗粒度,支持根据组织架构、用户组、两种方式进行授权, 同时,也需可以给各维度的各级节点或单独的人员进行授权。

3) 服务添加与删除

需支持在应用中添加多个服务,支持选择服务平台类型并对每个服务进行单独授权。添 加应用/编辑应用时增加是否展示选择用户组开关;若开启,则包含多个用户组的用户从 门户进入服务,需选择进入服务的用户组;多服务的情况下每个服务需有可见性和可用 性控制,服务删除后与门户、事项管理中心、卡片全部不可见。

4) 应用消息配置

支持配置应用消息模版、消息优先级及消息通道。

5) 接口授权

需支持应用下可提供的接口授权查询。

2.4 消息中心

1) PC端收件箱

需支持用户对于所有消息的查看、搜索、 类型过滤、设置全部已读、设置标旗等。需支 持设置全部已读不能设置必读消息为已读,即不包含必读消息。

2) 移动H5收件箱

需支持异步加载的方式展示当前用户的消息,可以对消息进行过滤(消息内容、发送应 用、消息类型)、设置标旗、设置全部已读等操作。

3) 必读消息提醒

需支持必读消息提醒功能,当必读消息发送之后,若用户超过1小时任未读此消息,将 会触发下述提醒规则,可以配置规则(提醒通道、每天提醒时间、提醒模板),待发送 提醒用户(根据应用分类的未读消息列表)。

4) 消息中心运行统计

需支持消息中心各项运行数据统计查询,统计内容包含为应用消息、通道消息、实时活 跃应用。

5) 消息中心数据看板

需支持消息中心数据运行监控看板,可以看见消息发送的总体概况,应用消息和通道消 息的发送情况以及发送消息的时间段分析,消息阅读和应用使用情况的分析。

6) 消息通道

需提供提供了可视化的方式配置相关通道的参数以及流量的自定义配置,目前消息通道 支持短信通道、邮件通道、App通道等通道。

需可同时配置包括全局、短信、邮件、APP(钉钉、微信服务号、微信企业号、消息总 线)多种消息发送方式。同时允许管理员配置消息发送间隔,以及单个用户每天被发送 信息的上限次数。

7) 消息模板

需支持配置短息模板,支持验证码、短信通知、推广短信三种模式,需支持通过变量替 换实现个性短信定制。

2.5 事项管理中心

平台应提供需对前台服务门户的服务事项内容进行维护的管理模块,应支持用户自主维 护事项字段内容;用户可维护不同服务对象的配置,实现不同人员看到与其类型相关的 服务事项内容,需支持提供从事项信息设置、事项创建/编辑、关联用户组、启用/停用 的全生命周期管理过程。

1) 服务事项管理

需支持查看已创建的服务事项,并可根据自定义字段创建服务事项。

需支持通过服务事项名称关键字搜索,需支持通过已配置且已关联服务事项的服务对象 、责任部门、服务主题进行下拉筛选;可同时支持通过是否关联服务、服务事项状态进 行筛选。

需支持按照服务事项名称、服务对象、责任部门、服务主题、是否关联服务、最近修改 时间、启停状态、操作(编辑/启停/删除)内容展示服务事项列表。

新建服务事项时应支持根据配置好的服务事项字段完善服务事项内容,需通支持关联服

务,当关联服务后,该服务事项为支持在线办理,在前台门户点击对应"在线办理"按钮 或服务事项,则可直接跳转至服务;当关联多个服务后,需支持弹出多个服务的模式让 用户自行选择

管理员可关闭服务事项的办事指南(即服务事项详情),关闭后,对应前台门户则不展 示当前服务事项详情;

当该服务事项未关联任何服务时,办事指南不可关闭;

2) 服务事项评价查询

需支持通过服务事项纬度查看用户对当前正启用或已停用的服务事项的评价内容,可查 看评价内容及评价分数,用户使用服务事项前也可以通过查看其它用户对该事项的评价 ,作为服务事项选择的依据。

需支持通过服务事项名称关键字搜索;需支持通过已配置且已关联服务事项的服务对象 、责任部门、服务主题进行下拉筛选;同时也应支持通过是否关联服务、服务事项状态 (启用/停用)进行筛选。

需支持按照服务事项名称、服务对象、责任部门、服务主题、是否关联服务、评价分数 、启停状态、操作(编辑/启停/删除)内容展示服务事项列表;评价分数可按照正序、 倒序方式查看。

平台应支持通过服务事项列表中某一条事项点击查看评价展开,可查看某条服务事项评 价的具体内容;可按照服务事项名称、评价分数、评价内容列表查看;

评价分数为四项: 服务态度、信息完整度、办事进度、整体满意度,评价总分为四项平 均分,最高为五分(5.0),评价内容列表支持按照全部、好评、差评筛选查看,其中 好评为三分及三分以上,差评为三分以下;评价内容展示评价人名称、评价时间、四项 评价分数。

3) 服务事项排序

平台应支持通过已配置好的服务分类、责任部门内容,针对已有的服务事项进行排序; 用于用户在前台根据不同的主题分类、部门分类筛选下查看的服务事项排序规则配置。 需支持根据用户已关联好的服务分类展示对应的服务事项列表,针对同一个服务分类下 进行服务事项排序;并可在服务分类区域搜索服务分类名称关键字查询。

需支持根据用户已关联好的责任部门展示对应的服务事项列表,针对同一个责任部门下 进行服务事项排序;支持搜索责任部门名称关键字查询。

4) 服务事项配置

平台应支持通过配置分类,为不同服务事项进行分组管理;用户可在前台门户通过关联 服务事项的分类内容进行筛选查询服务事项;服务事项分类支持三级排序;同级别内支 持上下排序;分类列表支持添加、编辑、删除分类内容,可根据不同分类纬度下进行分 类名称关键字搜索;平台应提供预置服务主题分类并支持按照分类名称、图标类型(字 体图标、png图标、不需要图标)新建分类;

需支持配置新建服务事项时的填写字段信息,用于生成办事指南展示给前台用户查看, 自定义内容应包含基本信息和独立模块两个部分;

需支持通过关联用户组、组织机构、用户组、用户、游客配置服务对象,使用户在前台 门户可以快速定位到与自己相关的内容,并针对不同的对象进行不同内容的推荐相关内 容;

需提供维护服务事项基本信息内服务部门及责任部门模块;管理员可通过管控台提供的

组织机构树中选择相应部门,支持编辑/删除已添加好的部门内容,可针对部门同级别内 排序;

5) 授权管理

需支持管理维护系统管理员、服务事项管理员;

系统管理员:可在授权范围内使用事项管理中心的菜单;

服务事项管理员:使用授权部门范围内的服务事项管理、服务事项评价查询、服务事项 排序;服务事项管理员需设置事项管理的部门范围,可选择一个或多个部门;

2.6 流程服务快速构建工具

需提供不少于50个流程构建服务,不限制流程授权许可数量,不限制注册使用的用户数 量、不限制终端数量(含PC终端和移动端)。不限制学校老师对流程配置的数量。

1. 数据模型

主表元数据类型支持字符型、数字型、布尔、日期、字典、文件,日期型数据可定义日 期的格式

支持在一个服务中创建多个子表,元数据类型支持字符型、数字型、布尔、日期、字典 、文件;

支持字典数据本地添加,接口方式、数据库方式从数据中心获取字典项;

支持打印表单设计,满足业务表单内容打印需求,借助模板设计器实现打印表单设计, 打印表单中展示的内容引用打印模型中对应的元数据。

2. 表单设计

需支持PC端网页表单、移动端H5网页表单、打印表单,每种表单都可以分别设计页面 布局及样式。不同的流程节点可关联不同的表单

1) 表单设计方式

需支持WEB方式可视化设计,提供拖拽式、所见即所得的图形化表单设计能力;简单便 捷的表单制作,添加字段自动生成表格布局,不需要手工设置表单样式,可以对表单字 段拖拽排序。

2) 表单渲染

需表单设计时不需要配置控件样式,前端组件自动渲染统一样式的界面,并PC端和移动 端兼容主流浏览器,如IE9及以上版本/Firefox/Chrome/Safari/360。

3) 表单组件

业务字段组件支持数据模型中的字段批量添加到表单中,支持选择业务字段范围,及字 段排序,根据选择的字段自动生成表格展示。

流程图组件支持在表单中展示流程图,支持展示线性流程图和设计态流程图,通过流程 图能够直观看出流程进展状态。

子列表组件支持在表单中添加多个子表,并选择每个子表展示的字段,子表字段的属性 跟主表设置相同。

流转信息组件支持在表单中展示服务的流程记录,包含节点名称、处理人、处理部门、 开始时间、结束时间、审核已经。

分组标题组件支持表单内容分组展示,可配置每组的标题,并可设置标题的字体大小、 颜色

审核意见组件支持在审核表单中添加审核意见,可设置审核意见选项如同意、不同意, 并可针对选项值配置是否填写审核意见。审核意见支持电子印章和电子签名。

电子签章组件支持手写签名及印章加载选择使用。

自定义HTML组件支持在表单中自定义HTML代码。

富文本组件支持在表单中添加富文本内容,可定义文本样式,如字体大小、字体、颜色 等。

打印组件支持在表单中添加打印表单,采用报表设计器制作符合纸质打印的表单。

栅格布局组件支持运用固定的格子设计版面布局。

分发记录组件支持在表单中展示服务的流程分发记录,包含分发人、分发说明、所在环 节、接受人、处理时间、回复意见、附件。

分发回复组件支持在分发表单中添加回复意见,并支持附件上传回复。

发送消息组件支持发送消息提醒,提醒方式包括PC门户和移动校园、PC门户、移动校 园、邮件、短信、微信、钉钉。

4) 表单控件属性

支持单行文本、只读文本、多行文本、序列号、富文本、下拉选择、下拉树、单选、多 选、日期、数字、开关、文件上传、头像上传、选择部门、选择人员、批次编号等控件  $\circ$ 

支持控件基本属性设置,标题名称、显示宽度、是否必填、是否显示、是否只读、文本 描述、更新选择下一环节、默认值、文件类型及大小。

支持对表单中输入的内容校验是否符合整数、小数、手机号、固话、邮箱、网址、身份 证号、中文、英文、最小长度、最大长度以及自定义正则表达式校验。

5) 表单事件

需支持数据源联动与控件联动,通过一个控件赋予的值,来联动其他控件的值、显示/隐 藏、是否必填、是否只读、设置日期范围等。

6) 自动填写

需支持接口方式、数据源方式从数据中心引用基础数据自动填写到表单的对应字段中, 减少填写工作量。

7) 自动计算

给表单中的某个字段编辑计算公式,在填写表单或修改表单数据时,可以使该字段的值 根据公式自动计算出来,不需要再手动填写。提高填写表单的效率,将一些数据自动计 算出来,减少数据填写工作量及减少错误。

需支持以下计算表达式:

SUM(字段1, 字段2)多个字段求和

AVERAGE(字段1, 字段2)多个字段求平均值

VALUE(子表.字段3)取子表字段值

VALUE(字段1)取主表字段值

CALC(字段1+字段2)自定义表达式,支持+-\*/以及()的运算。例:时间天数计算 CALC (时间1-时间2)

JOINT(字段1+字段2+"的拼接数据")多个字段值拼接

CALC\_AGE(出生年月字段)自动根据出生年月计算年龄

RELATION(字段1,字段2,字段3)当关联的值发生变化时会取接口返回值重置被关联字段 的值

CALC\_HOLIDAY(请假结束时间-请假开始时间)自动根据请假开始时间和请假结束时间 计算出请假时长

MAX(字段1, 字段2)多个字段求最大值

MIN(字段1, 字段2)多个字段求最小值

AVG(字段1, 字段2)多个字段求平均值

8) 业务校验

支持对表单中业务数据校验,不符合规则无法提交。如采购金额必须大于0;请假开始 时间小于结束时间;在某个时间区间来限制申请次数;服务开放时间限制。

9) 数据联动

支持表单中某字段等于某个值的时候联动赋值主表或子表中其他字段的值。

10) 自定义编号

支持给表单按照自定义规则设置唯一编号,如\${yyyyMM}\${#部门}xxx\${%3d}; 支持序列号自增的编号,取模型中某个数据的值,当前的时间;

3.表单打印

需支持可视化方式制作符合纸质打印标准的表单模板,每个流程节点都可配置个性化打 印模板。打印表单需支持转换成word、excel、pdf文件导出。

4. 报表引擎

需内置报表引擎,构建的流程服务支持按照不同的维度生成数据统计报表。

需支持饼状图、柱状图呈现方式,可导出、打印统计结果。

5. 页面构建

需支持构建PC端、移动端H5页面,根据不同的需求构建不同的列表页面,如审核列表 页、查询列表页、统计页面等:支持配置页面中的高级搜索、快捷搜索字段;支持在页 面中添加工具按钮;支持配置列表展示字段范围、字段显示名称、字段列宽、显示隐藏 等;支持配置列表数据显示条件,根据条件显示不同的数据;支持配置列表的操作按钮 ,如查看、编辑、删除、挂起、终止等;支持配置列表中的某个字段统计,如最大值、 最小值、平均值、总和、计数;支持配置列表按某个字段降序、升序排序。 6. 菜单配置

采用可视化配置方式设计流程服务的功能菜单。菜单链接地址可以选择已设计完成的页 面、系统内置页面(如内置批次管理、权限管理、服务帮助、内置申请须知、统计等) 、表单页面、自定义URL。

支持菜单分级授权,给不同的角色人员分配不同的菜单权限。

7. 数据集成

支持与数据中心打通,解决流程服务的数据孤岛。

数据引用,流程中心构建的流程服务支持数据源、接口方式从数据中心获取数据。

数据写入,流程服务产生的业务数据需采用二维表方式存储,支持ETL或者接口方式同 步到数据中心的对应的表中。

8. 办件提醒

基于工作流触发事件自动发送各类节点提醒消息,并汇入消息池,并与消息中心集成, 自动发送提醒消息;支持待办事项提醒、超期提醒。

支持给流程环节配置消息通知,可自定义配置消息的主题和内容模板。

支持照PC门户、移动门户、邮件、短信、微信等多种方式发送消息通道。

9. 移动端

移动端需采用HTML5技术,支持钉钉、企业微信、微信公众号,兼容多种移动平台;支 持分别设计移动端表单、移动端页面;支持典型功能包括:提交申请、查看办件、处理 待办任务。

10. 服务部署

支持将构建完成的服务自动部署到运行环境,部署时需校验表单、页面、流程设计是否 符合标准,有异常的服务禁止部署,并显示错误内容。

11. 构建可闭环流程服务能力

基于平台构建完整的流程服务,服务中不仅包含申请表单,还包括围绕服务管理的相关 页面,完整的服务应该包括申请、审核、查询、统计、授权、流程干预等,所有这些操 作都在一个服务中完成。

服务中不仅包含申请表单,还包括围绕服务管理的相关页面。

申请模块:支持发起申请,查看历史申请;

审核模块:支持按照任务状态、某个业务字段查询,办件处理;

查询模块:支持按照流程状态、某个业务字段查询,任务的编辑、删除、挂起、激活、 终止等操作;

统计模块:支持按照业务字段配置统计报表,并能生成饼图、柱状图;

流程干预模块:支持对流程进行干预:挂起、激活、终止;支持对流程任务干预;转办 、跳转。

申请须知模块:在申请前支持以弹出提示窗口说明。

服务帮助模块: 支持在线维护对用户提供该服务使用的帮助说明, 例如服务指南、办理 注意事项说明等。

管理模块:支持服务授权管理、流程配置管理、属性配置管理。

12.开放能力

需对外提供流程引擎和表单能力接口,便于第三方系统使用。

2.7 疫情时期数据收集

教职工可通过移动端、PC端进行每日健康信息上报,支持GPS定位上报所在位置,上报 之后支持编辑当天的健康信息并重新提报。

根据疫情防控要求教职工需要上报本人当前情况。本人信息上报可上报本人当前情况, 每人可上报一条,当本人信息发送变动时可随时编辑信息,重新提交。

根据疫情防控要求教职工需要每日填写本人健康状况,每日报平安功能提供给教职工通 过PC或移动端每日填写本人健康状况。

对未填报人员支持消息、APP、PC等方式的消息提醒功能,提醒未填报人员按时填报信 息。

在疫情期间收集的师生每日健康情况,管理部门在系统中能统计出每日应打卡人数、已 打卡人数、未打卡人数,同时也能统计出存在异常的人员,可按部门、全校进行分级统 计。

2.8 空闲教室

可查询全校开放教学楼的指定时间段的空闲教室。

师生可以选择所在的校区、教学楼,点击查看此教学楼的所有教室的空闲占用情况,默

认会展示今天的空闲情况,可以选择时间和楼层,查看对应的教室空闲和占用情况,便 于进行自习室占用和借教室查看。

教室占用会统计教室的排课安排和临时借用的情况,来展示空闲占用情况,有一些特殊 未反映在系统上的情况可能会有遗漏。

2.9 我的课表

通过对学校的教务系统课程信息进行整合,包括必修课、选修课,可以在PC端、移动端 查看指定周次的一周课表,可以切换周次,点击某节课,可以查看课程的详细信息,包 括名称、老师、地点、节数、周次,换算的上课时间。具体要求如下:

师生可以查看自己的课程安排,包括排课信息和选课信息,以周课表形式展示一周课表 的课程信息,支持按周切换。

2.10 工资查询

支持按月查询,选择某一月份,查询本人在当月的工资构成收入、各种扣费构成、收入 扣款合计金额。

2.11 通知公告

2.11.1 栏目管理

应用管理员可以统一设置栏目属性和栏目发布管理员,进行栏目的发布授权,支持栏目 的拖动排序,更改栏目的展示顺序。

2.11.2 公告管理

公告管理员管理对自己有权限的栏目下的公告,支持的操作有按照公告标题和内容搜索 、按照公告状态、发布时间进行查询,支持创建、归档、删除、预览和查看详情。单篇 公告可以设置自动归档时间,到时间自动归档。

2.11.3 公告浏览

学校师生可以所有栏目的公告,支持按照栏目、公告标题和内容搜索、查看详情。如果 公告带有附件,支持常见的word、pdf、excel文件格式的在线预览和下载。

2.12 会议室预约

学校大大小小的会议室非常多,不同的会议室归属于不同的部门,会议室里的设施设备 、容量都不一样,通常需要管理部门将会议室的基本情况录入到系统中,师生可通过线 上申请会议室的使用时间、设施设备等,审批通过之后即可使用。

2.13 工作代理

在假期、出差、请假等本人无法参与办公的情况下,个人可以将相关流程业务的审批处 理权限交由他人代为处理,以确保工作的正常展开。

2.14 首页管理

针对学校的党政办产品的首页布局进行设计调整,针对不同角色可以设定不同的布局以 及展示内容,让学校的不同角色的人员进入系统后能够更加直观的查看到自己应该关注 的内容。

2.15 工作交接

用于学校干部换届或者人员变动的时候,为了后续工作能够更加迅速的展开,针对文件 办理查看权限进行替换,转交。

2.16 工作委派

日常工作中针对某些审批业务,如发文,收文,请示等,可以设定在某审批环节下满足 规则条件的部分文件,审批办理人员替换成审批环节以外的人员进行处理,但是并不改

变流程节点和环节。

管理员可以针对所有人员进行工作委派,并进行委派规则的新增、修改、删除工作,委 派人可以在个人委派中看到管理员针对自己设定的委派信息。

个人可以自行设定委派规则将某些事务委派给他人办理,并进行委派规则的新增、修改 、删除工作。

可以选择不同业务不同流程下的某个审批节点,根据表单字段内容或者提交人所属任职 等条件进行委派人和被委派人的设置。

委派可以设定长期或者某个时间段期间,并且审批签名落款展现形式可以设定委派人、 被委派人还是被委派人代。

委派人可以根据委派信息查看被委派人代替我处理过的所有文件。

管理员可以查看到所有的委派的动作日志(委派人,被委派人,时间,动作)。

2.17 人员同步

用于党政办系统和外部数据源之间的组织机构,人员,任职信息之间的同步。

通过不同动作的设定完成信息的自动或半自动同步。

管理员可以设定新增(人员,部门,任职)是否自动执行。

管理员可以设定删除(人员,部门,任职)是否自动执行。

管理员设定人员所属部门变更是否自动执行。

管理员设定人员不参与办公是否自动执行。

设定针对管理员的同步提醒,以及提醒频率。

内容包括同步类型(新增,变更,删除等),姓名,原数据,新数据,待办数量等信息。 可以根据工号、姓名及同步类型进行检索,方便快速定位。

可以批量进行同步执行,也可以单个进行同步,也可转锁定。

党政办系统中有部分人员可能需要特殊处理,不再保持和外部数据源的一致性,锁定后 将不再参与同步比对。

显示所有的同步执行记录,供追溯,并针对不同的同步类型动作进行总记录统计显示。

2.18 常用下载

党政办管理员维护一些常用文件,在系统首页供全体教职工下载。

2.19 个人群组

每个教职工进行私有个人群组信息的维护,个人群组里面可以针对群组内人员进行选择 显示排序的设定。

在流程办理中,进行人员选择的时候也可通过地址簿快速新建个人群组。

2.20 待办已办

显示针对个人的所需处理的事务和已经完成办理的事务集合。

待办列表显示所有需要当前登录人处理的任务,默认按照接受时间先后排序展现,且可 以根据办理期限切换列表数据排序,能够根据任务类型及接收时间进行数据过滤方便用 户快速查询定位需要处理的任务。

针对各种紧急任务,会用不同颜色标记予以突出显示。

被催任务能够显示催办标记,点击标记可以查看催办内容。

已办列表中显示所有本人处理过的待办任务,针对同一份文件如果多次办理,会合并显 示,方便用户进行文件筛选,并且可以通过展开显示此份文件我的多次处理步骤以及过 程,方便跟踪。

已办事务直观显示办理耗时。

针对已经过期的待办事宜,系统会自动将待办转移到已办中,并且标记为已失效。

满足条件的文件从已办进入,在满足条件的情况下可以进行催办和收回,加签,减签等 操作。

2.21 流程管理

可以针对党政办的流程审批类型业务进行流程的图形化调整设计,并且通过云端的表单 样式设计器完成表单样式的设计调整。

通过图形化的页面,零代码的实现现场的流程设计,可以在流程节点上设定办理人,当 前节点的按钮权限,当前节点各个字段的只读编辑权限,当前节点执行后的消息提醒等 。

每次流程的调整都会生成一个新的版本的流程,不影响原有版本的流程的运转,方便流 程的调整。同时支持流程激活、下载导入等。

提交:流程提交操作。

流程图:主要用于流程发起环节, 供发起人查看流程流转步骤。

流程记录:以图形及列表两种形式展现流程办理进度。

暂存:表单数据暂存至个人草稿箱,流程不提交。

收回:针对已经提交的任务,下一步人员还未办理之前进行收回。

跳转:管理员可以针对当前任务跳转到任意节点任意人员。

催办:对下一节点的办理人员进行催办。

加签:针对会签节点和会签子流程进行人员的增加。

减签:针对会签节点和会签子流程进行人员的减少。

办结取回:针对已经办结的文件进行重新激活,实现重新流转。

强制办结:在流转过程中任意节点进行强行办结。

分发传阅监控:针对分发、传阅的办理记录,记录包括已读未读、已办未办的人员明细  $\circ$ 

通过云端的表单样式设计器进行表单样式的构建,类似word画布自由定义表格,字体

,大小等,并完成内容组件和字段的关系绑定。

支持从word中复制表格样式直接进行样式设计。

人员的意见显示支持按时间排序和按人员顺序排序2种。

每个表单的字段名都可以针对学校的要求进行字体和字号颜色的调整设定 。

可以设计多个版本的表单样式,确保表单样式发生变化后,历史数据的表单样式和字段 不发生改变。

2.22 校历

完成学校的校历维护,显示学期,工作日,双休日,法定节假日,寒暑假。

批量设定学期,寒暑假及周次,校历依照设定自动生成。

针对每天可以在线手动调整法定节假日。

值班,请假等和时间相关业务使用校历数据作为时间标准。

2.23 效能分析

通过图形化界面完成党政办系统内所有业务使用情况的分析统计,以及重要角色的办公 习惯分析。

统计对应的业务应用的文件量,办理效率,阅读耗时,使用量,使用率,排名等信息完 成应用的总体使用情况的解析,并且通过流程节点耗时的下钻方便进一步进行业务的优 化调整。 系统级的统计各个部门的办理效率,文件量及排名等。

针对校领导和全校教职工进行办公时间的分析等。

按照校领导,中层领导干部,全校人员3个维度展现系统PC和移动端的使用情况。

统计所有业务应用的使用情况体现出不同业务的使用量等。

统计各个部门的平均办理耗时以及参与办公人员的平均办理耗时。

2.24 全文检索

便捷的查询可以提高系统的使用效率,快速的定位自己想要查询的文件。通过首页系统 级的查询完成跨业务应用级的办结数据查询。

数据权限:只能够搜索出自己具备权限的办结数据信息以及发布信息。

表单检索:可以针对全字段级的内容进行检索定位。

附件正文检索:可以针对附件内容和正文内容进行检索定位。

应用检索:快速查询业务应用,定位对应的服务应用。

2.25 站内信

完成系统内人员信息发送、回复、转发,实现内部人员信息沟通协作。并且能够接收系 统内的消息提醒。

写信:需支持全部人员快捷选择,支持抄送密送,可批量上传、预览、下载附件。使用 系统内人员组织机构进行人员选择。

收信箱: 需支持信息回复, 全部回复, 转发, 全部标记已读等操作。

草稿箱:显示本人所有存为草稿的信件,支持信件重新发送、删除、检索等功能。

发信箱:需支持信息再次编辑,信息收回,信息转发等。

回收站:显示本人所有所有已删除的信件,支持彻底删除、放回原处、转发等操作。 信件附件:站内信里面的附件支持批量打包下载。

系统消息:支持系统消息的删除,接收,全部已读等操作。

2.26 移动首页管理

为了适应学校不同人员的移动端使用习惯,针对移动进行配置调整。

角色权限:针对校领导,中层领导干部,秘书,一般教职工4类人员进行移动的tab设置  $\circ$ 

模块设置:设置首页主题图片,主题颜色,常用服务,信息列表。设置更多应用服务的 显示分组和顺序。

服务权限: 设置每个应用服务在移动端的用户使用权限。

2.27 学校发文

正文编辑需要保持和word或者wps 上编辑一样的格式和样式,线上编辑和线下编辑内 容,样式,布局一致。

在发文审批过程如果未安装正文控件,可以直接对当前文件进行预览查看。

可以通过权限控制,指定人员可以对文件进行分发,收到人员可以对文件进行批复意见 ,业务管理员可以针对接收人批复的意见进行回复

在发文应用中专门提供给发文业务管理员的管理页面,无需反复进入其他应用进行管理 ,降低操作的复杂性、提供业务使用的整合便利性。

管理员可以查看发文业务中所有的文件。 管理员可针对任意文件里面的内容进行修改包含他人意见内容。 管理员可针对任意文件进行流程跳转,催办,办结取回操作。 管理员可以针对任意文件进行传阅,删除。 可以自行定义发文字号,并且绑定使用部门,达到不同的部门发文拟稿时只可以使用本 部门具备权限的发文字号 学校老师可以设定起草模板和套红模板。 起草模板用于正文起草时格式的定义。 套红模板是提供给流程过程中进行文件制版时使用。 模板可以和文件分类、机关代字或部门进行关联,只可以使用满足条件的模板。 设置发文审批办理中进行意见批示时是否允许上传附件。 通过流程设计器可在线根据学校的要求进行发文流程的图形化设计调整。 通过表单设计器可在线根据学校的要求进行发文表单的图形化设计调整。 业务管理员可以根据文件分类,机关代字,年份 3个元素设定自己学校的学校发文目录 生成规则,学校发文发布时候自动根据设定好的规则进行目录的发布存放。 文件发布时可以对指定人员进行同步分发传阅,并进行消息提醒。 党校办发文秘书可查看编辑所有已经发布的发文文件,也可直接在此通过正文上传,完 成发文文件的发布。 所有文件都可以在自定义目录树和默认生成目录树之间转移,一个文件可以在多个目录 。 普通用户用来查看针对自己已经开放权限已发布的文件,点开后,可以直接在线预览查 看到发布的正文文件,并且正文可以用PDF格式进行下载。 2.28 学校收文 收文管理主要对学校外来的收文的登记、编号、主任拟办、校领导批示、承办、统计查 询等过程进行流程化的管理,并提供收文监控,统一管理和查看所有收文办理情况。 具体重点功能要求如下: 收文登记时,可以批量上传附件,并且附件上传后可以通过拖拽的形式进行附件的排序  $\circ$ 在一个列表页面上可以同时查看不少于30份文件的办理情况。方便秘书快速定位办理文 件。 列表上的显示内容及功能需要有: 最新回复:只显示回复办理意见,但秘书还未查看的人员名单,点击人名可直接显示办 理人的意见信息,查看完毕办理人从此列消失。 未处理:直接显示还未办理的人员名单,点击人员姓名可针对个人直接进行消息提醒。 办理情况: 显示已办理人数和需要办理的总人数, 点击可查看明细。 督查督办:可针对文件进行需督查督办操作,完成和督查督办的关联。 收文管理: 在收文应用中专门提供给收文业务管理员的管理页面, 无需反复进入其他应 用进行管理,降低操作的复杂性、提供业务使用的整合便利性。 业务管理员可以查看收文业务中所有的文件。 业务管理员可针对任意文件里面的内容进行修改包含他人意见内容。

-第28页-

 $\star$  1

业务管理员可针对任意文件进行流程跳转,催办,加签减签,办结取回操作。 通过流程设计器可在线根据学校的要求进行流程的图形化设计调整。 通过表单设计器可在线根据学校的要求进行表单的图形化设计调整。

可以查看所有的分发传阅的情况,包含阅读时间,处理时间,处理意见。发起人在阅办 监控中可以针对还未处理人员进行删除取消。

2.29 部门发文

实现各个部门的发文的网上拟稿、领导审批、会签、编号、套红、盖章、发布、分发、 传阅、办结等功能,并通过word控件支持正文的在线编辑、留痕、查看。审批完成后 按照事先定义的目录规则进行发布,可在线预览查看发布的文件。

发布范围可直接选择本部门公开,不再进行人员的选择。

部门文件发布时可以对指定人员进行同步分发传阅,并进行消息提醒。部门文件管理 各个部门管理员针对本部门发布的文件进行查看编辑。

业务管理员针对所有部门文件进行查看编辑。

部门管理员可以通过上传正文完成新增部门文件的直接对外发布。

在部门发文应用中专门提供给部门发文业务管理员和部门管理员的管理页面,无需反复 进入其他应用进行管理,降低操作的复杂性、提供业务使用的整合便利性。

部门管理员只可查看编辑本部门发起的所有文件。

业务管理员可查看编辑所有部门发起的文件。

可针对任意文件里面的内容进行修改包含他人意见内容。

可针对任意文件进行流程跳转,催办,加签减签,办结取回操作。

可以设定各个部门所能够使用的字号,在部门发文过程中自动过滤出来本部门可使用字 号。

设定起草格式模板和套红模板。

模板可以和文件分类或机关代字或部门进行关联,自动过滤使用。

流程表单设计

通过流程设计器可在线根据学校的要求进行流程的图形化设计调整。

通过表单设计器可在线根据学校的要求进行表单的图形化设计调整。

管理员

业务管理员可以设定各个部门的管理员,部门的管理员只能够对自己本部门的文件进行 管理。

2.30 部门收文

学校发布的文件,部门单位作为内部的收文文件进行精神或者指示的传达,完成内部的 批办处理。

直接可以从学校发文里面发布的文件中选取已经发布的文件进行部门收文登记。

可以查看所有的分发传阅的情况,包含阅读时间,处理时间,处理意见。

发送人在阅办监控中可以针对还未处理人员进行删除取消。

在收文管理应用中专门提供给部门业务管理员的管理页面,无需反复进入其他应用进行 管理,降低操作的复杂性、提供业务使用的整合便利性。

各个部门的部门管理员可以查看到本部门的所有部门收文。

业务管理员可以查看到所有的部门收文文件。

针对可查看到的部门收文文件进行内容编辑,包含意见修改。

针对所有的部门文件可以进行流程跳转,办结取回等。 通过流程设计器可在线根据学校的要求进行发文流程的图形化设计调整。 通过表单设计器可在线根据学校的要求进行发文表单的图形化设计调整。 移动 完成移动端的文件批办(单据查看,意见填写,流程提交,发送提醒)。 正文和附件在移动端进行高清在线预览。 具备权限人员可在在移动办理过程中对文件进行分发,传阅,取回,催办。 2.31 校内请示 部门单位向学校进行有关人,财,物的请示审批,遵循一文一事的原则 。 实现校内请示的网上起草、部门领导审批、办公室转办、校办主任拟办、校领导批示、 相关部门承办、归档、查询等功能。 正文编辑需要保持和word或者wps 上编辑一样的格式和样式,线上编辑和线下编辑内 容,样式,布局一致。 在审批过程如果未安装正文控件,可以直接对当前文件进行预览查看。 请示起草时,可以批量上传附件,并且附件上传后可以通过拖拽的形式进行附件的排序 。 可针对文件进行需督查督办操作,完成和督查督办的关联。 请示管理:在请示应用中专门提供给业务管理员的管理页面,无需反复进入其他应用进 行管理,降低操作的复杂性、提供业务使用的整合便利性。 可以查看校内请示业务中所有的文件。 可针对任意文件里面的内容进行修改包含他人意见内容。 可针对任意文件进行流程跳转,催办,办结取回等操作。 流程表单设计 通过流程设计器可在线根据学校的要求进行流程的图形化设计调整。 通过表单设计器可在线根据学校的要求进行表单的图形化设计调整。 2.32 督查督办审批 为了保障各项工作的高效落实,进一步提高办事效率和决策,防止并克服积压工作,工 作贻误现象。 完成督查督办的线上起草,领导批示,办理回复,提醒等工作。 文件来源 督查督办起草时可以选取收文和请示需督办的文件作为文件来源。 进度回复 执行部门每次在进行办理情况回复的时候可以选取百分比在办理情况的回复中显示每次 工作的情况以及进度比。 督查督办管理 在督查督办审批应用中专门提供给业务管理员的管理页面,无需反复进入其他应用进行 管理, 降低操作的复杂性、提供业务使用的整合便利性。 可以查看督查督办审批中所有的文件。 可针对任意文件里面的内容进行修改包含他人意见内容。 可针对任意文件进行流程跳转,催办,办结取回等操作。

列表上通过不同的颜色显示即将到期的任务和已经超期的任务。

流程表单设计

通过流程设计器可在线根据学校的要求进行流程的图形化设计调整。

通过表单设计器可在线根据学校的要求进行表单的图形化设计调整。

3 工程实施服务要求

本次项目须与哈尔滨学院现有的平台进行合并。

实施升级过程中所产生的数据备份、数据保护导出、迁移、回写所产生的费用,由平台 软件厂商承担。

平台厂商需要免费提供对合并后的平台在质保期内的小版本升级、BUG修复、增强补丁 等服务。

3.1 时间进度要求

本次项目须严格按工期部署完成,并达到采购人的要求。投标方需要在投标文件中给出 预实施工期进度表。采购人要求签订合同后3个月内完成项目建设工作。

3.2 实施方案

该项目规模较大,系统需求复杂,涉及部门、环节多,为了保证实施过程顺利有序,投 标人必须作出详尽慎密的实施方案,主要内容应包括以下几个方面:

3.2.1 组织架构与职责

1) 描述项目成员的组成,以及成员的职责。

2) 提供项目经理一人,负责全程跟踪项目的开发与实施,直至该项目验收,并保证现场 工作时间1个月以上。该项目经理应具备985及211类高校数字化校园基础平台及应用系 统(基础平台、门户平台等)项目成功开发实施经验,并在项目中承担项目经理职务。 要求附成功案例的合同材料及该项目甲方对项目经理资格的证明材料。

3) 项目组其他实施人员应满足项目开发和实施的需要,项目组成人员应不少于2人,有 两个以上数字化校园开发和实施经验,并保证现场工作时间1个月以上,要求附参与项 目甲方出具的人员证明材料。

3.2.2 实施阶段划分

描述各个实施阶段的工作范围、内容、人力投入、过程、责任、交付成果等。

3.2.3 项目管理要求

投标方必须提出对项目的建设进行科学严格的管理方案与措施,保证项目全面顺利实施  $\circ$ 

3.2.4 项目配置管理

在项目的建设过程中以及交付使用后,会产生大量文档和程序,如:需求分析说明、设 计说明、可执行码、用户手册、测试用例、测试结果等技术性文档以及合同、计划、会 议记录、报告等管理文档,而且文档的版本在不断变迁和修改中,势必产生一个庞大、 动态的信息集合。因此,必须建设相应的配置管理系统,通过一系列技术、方法和手段 来维护产品的历史、鉴别和定位产品独有的版本、在产品开发和发布阶段控制变化,制 定规范的配置管理工作计划和流程,沟通交流配置管理工作情况,从而使管理制度化、 有效减少重复性工作、保证产品的质量和效率和系统的后续升级和维护。

3.2.5 项目管理规范和手段

根据项目的实施方案,在实施过程中,为了保证用户方、开发方等各方能够对项目建设 实施进行监控,及时发现和解决的问题,必须建立相应的项目管理规范,包括项目执行

监控流程、执行监控的方法、执行监控的责任等,使管理和监控工作流程化、规范化, 管理和监控工作责任明确。

3.2.6 项目管理控制

项目的管理控制包含多个方面:项目范围、风险、进度、质量、变更管理控制,贯穿项 目开发建设的始终,必须做到对项目建设范围准确定义,一旦范围发生变更,要有相应 的变更控制和应对措施。

3.2.7 风险管理

项目风险管理是对项目风险从识别到分析到应对措施的一个过程,包括风险识别、风险 量化、风险对策、风险对策实施控制四个方面。项目在实施过程中会出项各种各样的风 险,必须做到充分、有效识别风险,应对风险和控制风险,在项目实施之初必须制定风 险预测和规避风险的对策。

3.3 实施过程管控工具要求

基于本项目为学校信息化建设的重点支撑,投标方的项目实施计划及过程进度管控能力 是项目成败的关键,因此需要投标方提供或开发针对项目的详细进度计划管理工具软件 或系统,对详细进度计划涉及的功能模块、任务、时间节点、人员进行精细化管理,且 支持开放给采购人使用,方便双方项目团队成员以工程项目为基础,对项目实施计划及 项目计划任务执行情况进行跟踪及反馈,对项目实施过程中出现的问题及其处理过程进 行完整记录,并可对于项目交付物统一管理,项目汇报规范,交付过程项目团队响应和 解决及计划完成有效监控,使项目交付过程面向校方全程开放。软件应至少包含以下内 容:

1、应提供以学校领导为视角的项目综合看板,可查看本学校内所有项目的当前状态、 热门应用的TOP5排名情况、校内所有项目问题及投诉的实时处理进展、以及每一项目 的建设周期、干系人、进度任务、问题、投诉、配置库等信息;

2、应提供以业务老师为视角的项目信息管理,可查看个人负责和参与的所有项目,以 及每一项目的建设周期、干系人、进度任务、问题、投诉、配置库等信息;

3、支持对对实施进度及实施任务执行情况追踪,可以新建任务、添加任务执行过程、 完成任务已经任务完成确认等,可集中管理该项目下所有产品的实施进度任务,包含里 程碑任务、工程任务、客户任务以及个人任务等;

4、应支持记录项目实施中的日报、周报、月报等工作过程,在实施人员填写完成后, 用户可以直接查看,还可对工作记录进行批注,提高信息透明度;

5、对于项目中出现的重大问题,用户可以直接通过平台进行投诉,提交投诉后,投标 方公司的专业运营团队进行跟踪处理,受理投诉内容,并及时反馈解决进度及解决方案 ,直至校方满意并主动关闭投诉为止;

6、提供多种消息推送方式(站内信、邮件等),支持自定义消息接收渠道、类型、时 间节点等。

3.4 验收交付要求

在本期项目的开发过程中和交付使用后,要求将各个阶段产生的全面、规范的成果和文 档资料交付给采购方,而且需要提供明确的交付清单。同时,成果和文档资料必须符合 软件工程的相关要求。要交付的成果和文档资料需要包括以下部分:

1、可运行的系统

2、技术文档

包括项目开发中的各种技术文档,如开发环境配置说明、软件工具清单、需求分析说明 、变更说明、系统设计说明、用户手册、测试用例、测试结果、系统维护说明、系统培 训资料以及有关系统接口的技术说明等。

3、管理文档

包括项目开发中的一些工作文档,如,计划、报告、讨论纲要、会议记录等。

3.5 培训要求

1) 在项目合同中将具体规定培训内容、培训时间和培训名额等。

2) 投标人派出的培训教员应具有丰富的同类课程的教学经验和应用经验;所有的培训教 员必须用中文授课;投标人必须为所有被培训人员提供培训用文字资料和讲义等相关材 料。

3) 投标人应按合同规定安排培训时间和培训名额,在实施过程中,针对系统管理人员提 供培训,保证培训的效果,让系统管理人员都能熟练掌握系统的使用方法。

1.投标人应具备完整的售后服务保障能力,包含(但不限于)以下服务要求:

(1)提供自系统验收之日起3年的免费售后服务,提供售后服务承诺函并附带详细售后 服务方案;

(2)须明确服务响应级别,并出具详细的方案和事件升级策略;

(3)须提供多种服务受理通道,包括但不限于线上、电话、邮件等;

(4)须提供详细的线上服务流程说明,线上报修须能够做到问题登记、问题处理、加 急处理、问题关闭与评价,常见问题案例库,消息通知等。要求提供服务网站地址及各 个模块的功能截图或功能演示。

(5)要求在服务响应过程中,须有运营专员参与,全程跟踪服务过程,协调解决服务 过程中的问题,须在方案中说明运营保障内容,提供详细服务方案。

(7)须提供线上服务申诉通道,要求可针对服务人员、服务流程等进行投诉。须提供 投诉的功能截图或演示材料。

(8)须提供本项目服务团队组织说明,包含项目成员和职责。

2.投标人应提供本次投标产品的售后服务,包含(但不限于)以下服务要求:

(1)BUG处理:如投标人交付的业务系统存在BUG,投标人须提供修正与消缺服务, 如有修复BUG的补丁,应提供升级服务。

(2)故障处理:如投标人交付的系统上线运行时,出现问题导致业务中断时,投标方 应对故障进行处理。

由于非计划掉电导致系统故障时,投标方应配合系统恢复。

由于系统资源不足导致系统故障时,投标方应配合学校系统恢复。

由于硬件故障时,投标方应在学校数据还原后,配合学校系统恢复。

(3)运行支持:投标方应对系统运行过程中系统管理员及业务管理员的问题提供解答 和问题解决跟踪。

(4)在项目质保期内,因为软件系统本身原因导致系统不可用,投标方应全程跟踪解 决,确保问题快速解决,因为操作系统、服务器、网络设备及其他硬件设备导致系统不 可用时, 投标人应配合招标人排查故障, 提供解决方法供招标人选择, 配合招标人解决 问题。

二、网站群需求技术参数

(1) 提供符合我院职能特性的全媒体网站群管理平台一套(站点授权:PC版100个, 移动版50个);

(2) 将目前学校52个二级院部网站迁移至网站群平台,保障所有网站的安全性、数据 的完整性、统一性。

(3) 3年免费质保。

(4) 全媒体管理平台软件要求采用B/S结构设计、JAVA语言开发、J2EE技术架构。

(5) 系统通过一套平台实现微信、微博、网站等全媒体的管理,无需重复多次登录。

(6) 系统需具有良好的跨平台特性,支持基主流Linux、Windows、Unix平台搭建;

支持Tomcat、Apache、WebSphere、WebLogic等应用服务器;支持Oracle、DB2 、SQL Server、MySQL、PostgreSQL等多种主流数据库,在初始安装部署时,需要 内置可以商用的应用服务器软件及数据库软件。

(7) 兼容微软IE、谷歌Chrome、360浏览器、搜狗浏览器、苹果Safari、UC浏览器、 QQ浏览器、火狐Firefox、欧朋Opera等多种浏览器。

(8) 支持主流建站方式,可视化网站管理平台;组件化管理,鼠标拖拽技术或智能设计 技术建站。

(9) 系统要求支持移动网站建设和微网站建设,实现网站页面和文章内容、视频、图片 等资源的全适配,兼容全部主流智能手机的操作系统:包括苹果IOS、安卓Android、 微软WindowsPhone等,兼容不同设备的分辨率。

(10) 系统需要具有完善的权限和用户管理体系,可以适应单位内各类角色管理员的管 理和使用,提供与统一身份认证系统的数据接口,并具有集成能力。

(11) 平台使用灵活方便,并预留多种扩展、开发接口(XML、JSON、WebService等  $\sum_{\alpha}$ 

(12) 系统后台数据库及表结构字段清晰易懂,有明确的注释标记。

(13) 系统后台支持一键换肤,可内置多套后台肤色供管理员进行挑选,符合用户使用 审美习惯。

(14) 系统提供网站管理和系统管理两种登录入口,分别实现管理员和系统管理员登录 ,支持审计管理员登录入口,实现安全审计管理。

(15) 系统安装可根据单位内实际情况选择不同的部署方式,要求支持常见的几类部署 方式(单服务器部署、多服务器部署、虚拟化部署等),可实现动态服务器和静态服务 器分开部署,动态服务器故障不会影响静态服务器对外提供网站访问服务。

(16) 本次项目所建设系统,需要实现管理机集群,能够根据负载情况动态扩容。

(17) 平台针对数据库的读写,需要进行分离,提升数据库的读取速率。

(18) 系统要求具备在线补丁更新机制,可以实现在线安全性加固和升级。

(19) 系统支持虚拟目录和虚拟主机方式,支持离线/连线状态下的篡改保护。

(20) 系统针对IPv6提供全面访问支持,同时支持基于IPv4和IPv6地址的访问控制,访 问记录及统计。

(21) 系统全面支持HTTPS安全传输协议。

(22) 系统采用UTF-8国际编码,支持多国语言前台展示。

1、站点管理

(1) 系统具有对网站的新增、删除、停止、发布等方面的功能,并提供网站检索、网站

排序功能。

(2) 所有站点使用一套软件统一管理,各站点可以有独立的域名、Logo、栏目结构、 功能组件、风格模板和后台管理。

(3) 每个站点均可以建立自己的子网站,上级站点可以创建、授权、管理下级站点,下 级站点可以进一步管理其子站点;子站点要能支持在上级站点下以虚拟目录的形式发布 ,也可以支持独立域名或二级域名。

(4) 各级站点展示和管理方式直观,可以通过平铺图标或树状结构的形式展现,便于管 理员管理网站和对其下属子站进行配置和调整。

(5) 系统要求具有主站和子站之间的信息传递机制,打破存在于各网站间的信息孤岛, 支持不同站点之间的数据共享, 实现站点之间信息推送、跨站发布、跨站引用等信息共 享模式。

(6) 系统提供一键关停功能,可对当前平台站点统一进行关停,当处于一键关停状态中 ,外界无法针对关停站点进行访问,同时支持一键启用,对关停站点进行恢复。

(7) 能够实现针对当前站点批量实现停止维护、停止浏览、停止维护和浏览、正常等多 种管控模式。

(8) 网站支持动态发布及静态发布,用户可灵活选择发布方式,静态页面自动生成,在 对站点模板、栏目或文章做任何修改后,静态页面能自动增量更新,无需手工触发。

(9) 站点切换提供站点树或者站点列表两种展示形式。

(10) 网站静态化管理应该采用断点机制,新闻栏目中插入某条信息之后,展示页面应 该即时更新信息排序。

(11) 支持网站一键变灰。

(12) 网站特殊时期可切换至单位内运行。

2、用户权限与角色

(1) 可以实现对所有用户的统一管理,可设置其能够管理的网站及所属部门或组织机构  $\circ$ 

(2) 系统支持分级、细粒度的权限划分,功能权限分配可详细到每一个菜单,内容管理 权限可以细化到对每一个栏目的不同操作。

(3) 可设置系统级别和部门级别角色,每个角色具备不同的权限,能够针对角色指派成 员。

(4) 支持对部门进行管理,可配置部门相关基础信息,进行增删改等相关操作,可以设 置部门相关联站点。

(5) 系统可通过设置系统关注人,实现包含:系统备份、系统体检、应用防火墙、运维 监控、系统补丁、系统授权监控、防篡改、危险文件扫描等信息的推送和提醒。

(1) 系统需实现模板、栏目、资料三者分离,后台资料添加不会影响前台页面的正常展 示。

(2) 要求支持网站原样迁移,可以通过输入网址下载页面文件、图片、样式表等数据, 并保持页面样式和兼容性。

(3) 在系统使用设计好的HTML模板进行制作时,兼容所有主流设计工具生成的HTML 模板,直接选择当前HTML文件进行上传,不需要重新进行RAR或ZIP打包,避免打包 层级过多系统无法识别导入,其中手机版和Pad版的网站模版可以同步映射电脑版框架 后进行单独创建。

(4) 系统兼容Dreamweaver,可实现在网站群后台打开Dreamweaver,并在Dream weaver中使用网站群组件进行网站设计和实施,系统兼容多个Dreamweaver版本。

(5) 系统能够自动将网站模板样式常量数据和展示数据,支持一键扒站,通过智能设计 方式自动翻译采用DIV技术网站功能组件模,可快速实现网站建设。

(6) 网站建设过程需提供历史数据还原功能,避免修改错误导致页面无法正确恢复。

(7) 系统提供350种以上不同类型的常用组件及移动化组件,全面支持DIV+CSS架构 ,用来实现网站丰富多彩的展现形式,各类组件之间可以相互复制副本或引用,便于同 源数据的快速展示。

(8) 系统支持组件二次开发,可进行组件可视化参数的拖拽,并提供内置的组件模板语 言手册。

(9) 支持采用非破坏性的多屏适配技术,对已有网站或单个页面进行全部或局部移动化 ,原有网站组件不需要重新配置,可以自动继承,网站建设多见即所得,网站预览提供 设备模拟器,支持多种手机分辨率展示效果,确保发布页面的准确性和兼容性。

(10) 支持手机建站扫描二维码预览 ,在建设网站时可通过手机扫描二维码进行实时预 览网站效果。并且二维码的有效期仅供一人使用,保障安全。

(11) 栏目建设支持手动创建,同时支持通过使用符号或换行分隔栏目名,快速新建栏 目,实现批量创建。

(12) 系统支持资料自动检测,可快速检测到未配置内容的网站组件,同时进行快速资 料源配置。

(13) 系统支持子站移动版一键生成,实现内容一次发布,PC、手机、平板多设备内容 同步更新。

(1) 系统具有"个人桌面"功能,根据不同用户的使用权限,实现个人工作聚合,"个人 桌面"可根据用户个人习惯自定义配置、拖动,支持设置快捷方式,用户可快速跳转至 对应模块进行管理。

(2) 系统应具有简单、稳定、易用的文章编辑器,并且支持Word/WPS文档一键原样 在线导入,导入后的文字、图片、表格等格式不会发生变化。

(3) 系统需要支持内容编辑器内对网络文本的采集,能够采集对应的URL网络内容资源 ,直接添加进文章不同字段区间。

(4) 提供文章编辑一键排版工具,一键排版功能支持多种预设样式,可在后台下载并参 考样例来定义样式文件,自主上传录入排版样式文件, 文档可按照预先自定义的格式进 行排版,排版过程会针对文章内容源代码进行规范化整理,确保多种浏览器的兼容性 而 不是简单的实现通用性的自动设定文章段落缩进、段间距、行间距、去除空行、多余表 格、隐藏域等。

(5) 文章编辑器支持在编辑PC版内容的同时,可以同时创建手机正文,移动版正文可 以从电脑版导入,也可独立编辑,移动版图、文、影可以在电脑版的基础上进行内容清 洗,清洗成适合移动设备展示的内容,同一个文章,可以实现不同的展示内容。

(6) 系统支持pdf发布。用户可以对红头文件、重要的通知公告等这类文件在后台选择 以pdf的方式进行发布,用户只需要在后台内容编辑界面选择pdf发布,就可以将编辑好 的Word文档直接转换成pdf的格式上传上来。用户无需自己进行转换就可以完成整个过 程。

(7) 系统支持针对文章发布的新闻缩略图进行在线裁剪,支持多种比例裁剪,根据实际

需求自定义图片裁剪默认比例,满足新闻缩略图的展现需求。

(8) 支持站群级别、站点级别的文章扩展字段自定义。

(9) 支持新闻时效性管理,可以设置新闻上线及下线时间。

(10) 支持新闻访问权限管理,可以设置单篇文章的访问权限IP规则或可访问角色。

(11) 支持栏目访问权限管理,可以设置某个网站栏目的访问权限IP规则或访问角色。

(12) 支持对历史数据进行归档,提升网站前台加载速度。

(13) 编辑器会定期对文章进行保存形成草稿,在草稿箱中可以调用草稿文章,避免浏 览器崩溃或其他原因引起的新闻丢失。

(14) 支持文章历史修改过程记录,能够针对文章的不同历史版本,指定两个历史稿件 进行同一界面下的内容对比,便于审核人员校对修改。

(15) 文章列支持拖拽式排序,可通过显性化拖拽方便的针对当前模块文章进行排序, 拖拽排序之后保存,无需重新发布,即可实现前端页面文章顺序同步更新。

(16) 支持文章发布时投递功能,在文章发布时,可以选择推送至本网站其他栏目,或 者其他网站的多个栏目。

(17) 系统能够记录详细的文章操作日志,可以记录站群系统中被操作文章的网站名称 、网站账号、操作者账号、姓名、IP地址、操作时间、操作内容、操作类型等信息,支 持按照站点和操作类型进行查看,并具有查询功能,同时支持以Excel文件导出,使得 每篇文章内容操作都有据可查,保障站群中所有站点内容安全。

(18) 系统具有可视化审核流程配置功能,可以针对不同的栏目设置不同的审核体系, 审核过程全称可视化,可以配置多级审核流程,可以对多个栏目快速设置相同的审核流 程。可以查看被审核文章当前的审核状态及处理人、处理意见等相关信息。能够针对微 信、微博等设计专属的审核流程。

(19) 网站群数据存储具备云存储特性,相同文件(资源文件、备份文件等)物理上只 存一份。

(20) 网站群提供"云文件库"功能,用户可以管理使用个人文件,同时可以查看其它管 理员共享的公共文件。

(21) 系统可实现对主流视频的一键上传,满足各类不同的设备访问。

(22) 系统内置消息体系系统,消息可分为个人消息和系统消息,管理员可根据需求来 自定义接收消息类型,并且支持选择多种接收方式,如消息接收或者邮件接收。

(23) 系统提供信息采集功能,支持web采集与数据库采集两种方式。利用信息采集功 能,使系统能对通过第三方数据库,或者对指定网站、版块或栏目进行自动搜索和信息 采集。

(24) 支持跨站全文检索,用户可以在任意网站群站点中搜索网站群内部的信息。

(25) 系统支持在信息保存、发布前对文章中存在的敏感内容进行自动检测,并提供一 键替换功能进行敏感信息的快速修正。

(26) 系统支持在文章审核界面对待审文章中存在的敏感信息进行提示,方便审核人对 内容进行快速审核。

(1) 要求系统提供独立的敏感词库,敏感词包含恐暴违禁、文本色情、政治敏感、恶意 宣传、低俗辱骂、其他等分类。系统支持手动添加敏感词、下载敏感词模板、批量导入 敏感词,支持对单个敏感词进行启用、修改、删除等操作,支持对敏感词库内的敏感词

进行模糊搜索查询。

。

(2) 要求系统提供独立的错别字库,系统支持手动添加、删除、修改、启用错别字,支 持下载错别字模板、导入错别字库,支持对错别字库内的错别字进行模糊搜索查询。

(3) 要求系统提供非法链接库,非法链接包含赌博、色情、涉政、营销、游戏、其他等 分类。系统支持手动添加、删除、修改、启用非法链接,支持下载非法链接模板、导入 非法链接库,支持对非法链接库内的非法链接进行模糊搜索查询。

(4) 要求系统提供敏感人物库,支持手动添加、删除、修改、启用敏感人物,支持下载 敏感人物模板、导入敏感人物库,支持对敏感人物库内的敏感人物进行模糊搜索查询。

(5) 要求系统提供误报词库,系统支持手动添加、删除、修改、启用误报词,支持下载 误报词库模板、导入误报词库,支持对误报词库内的误报词进行模糊搜索查询。

(6) 文章敏感信息事前检测:添加文章时,支持对文章内容进行手动扫描,发布文章时 ,支持对文章内容进行自动扫描,扫描检测文章是否存在敏感词、错别字、隐私信息、 非法链接、敏感人物,发现问题弹窗告警用户,对文章内的敏感信息支持定位处理。

(7) 文章审核敏感信息状态提示:支持再审核文章时,提示当前文档敏感信息检测状态 ,提醒审核人员当前文章是否安全。

(8) 模板、组件敏感信息事前检测:添加模板、组件时,支持对模板、组件内的代码内 容进行敏感信息扫描,检测模板、组件是否存在敏感词、错别字、隐私信息、非法链接 、敏感人物,发现问题弹窗告警用户。

(9) 附件敏感信息检测:在上传附件时,支持对文档类附件进行敏感信息扫描,检测附 件内容是否存在敏感信息,发现问题弹窗告警用户。

(10) 网站资料敏感信息检测:在新增图片、链接、超文本时,支持对图片、链接、超 文本内的文字内容进行敏感信息检测,发现问题弹窗告警用户。

(11) 内容安全扫描:支持对网站群所有站点进行内容安全扫描,扫描当前站群所有网 站文章、资料、模板、附件、新媒体内容是否存在敏感信息,支持一键扫描或自定义范 围扫描,在扫描过程中,展示当前扫描站点及进度,扫描完成后展示当前扫描结果概览

(12) 在站群系统管理端内,支持以站点视角查看站群下的各个站点内容安全检测结果 ,可对文章、资料、模板、附件、新媒体内容进行单个或批量处理,处理完成后可对处 理结果进行一键验证。

(13) 在站群系统管理端内,支持以全局风险视角查看站群下的所有站点内容安全检测 结果,可对文章、资料、模板、附件、新媒体内容进行单个或批量处理,处理完成后可 对处理结果进行一键验证。

(14) 在站点管理端内,支持查看当前站点敏感信息扫描结果,可对当前站点文章、资 料、模板、附件、新媒体内容进行单个处理,处理完成后可对处理结果进行一键验证。

(15) 历史处理结果统计:支持对每次扫描后的处理结果进行统计分析,包括已处理数 量及未处理数量,可对单次扫描后的处理结果进行本地excel导出。

(16) 针对敏感信息进行快速处理,支持分别从文章、附件(word、excel、非图片类P DF等)、评论、栏目、模板、图片、微博、微信等不同类型的内容进行精准搜索敏感信 息;并支持常见敏感信息的快速撤稿或脱敏处理,如工作证、身份证、电话/手机号、邮 箱等。检索方式支持站群检索以及数据库检索两大方面,确保内容彻底安全。

(17) 支持通过人脸识别技术对文章内容中涉及到某人的相关文章筛选出来,进行以图

搜图式的人物图片文章快速撤稿或脱敏处理。

(1) 新媒体账号管理:支持宣传部对二级部门的各类新媒体账号进行备案和管理。支持 查看各账号的名称、类型、所属部门等基本信息。

(2) 新媒体内容管控:支持微信、微博等新媒体内容发布的可视化审核流程管理,实现 新媒体内容发布前的内容审核。支持宣传部对二级部门在各新媒体平台上发布的所有内 容的查看和管理。

(3) 新媒体敏感信息检测:支持微博、微信内容发布前、审核过程中的敏感信息检测提 醒、一键快速修正,支持对二级部门所发布的内容进行统一的敏感信息检测。

(4) 运营分析统计:支持对二级部门新媒体运营情况进行统计分析,包括账号数量、发 文数量、粉丝数量等。

(5) 支持按照部门为管理单元,提供新媒体账号(微信、微博)的新增和添加,有权限 的用户可以在多个账号类型进行切换。

(6) 支持全媒体资源库的管理,可以在资源列表中查看资源详情,进行资源预览,可以 查看当前资源的历史分支版本。

(7) 支持统一对全媒体资源进行检索和分类的查询查看,支持对已发布微博、微信公众 号文章进行一键撤稿。

(8) 支持网站文章一键推送到本部门新媒体帐号,也可在新媒体内容编辑时,选择本部 门网站已发布的任意文章作为素材编辑发布。

(9) 支持微信公众号管理,可以切换多个微信公众号,支持公众号自动回复和自定义菜 单。

(10) 提供微信素材管理,可以将已有微信素材、网站素材、资源库素材等其他推荐素 材快速导入素材编辑器进行编辑合成。

(11) 系统具备编辑器,提供样式多样,持续更新的微信公众号文章排版素材。同时, 实现微信公众号文章编辑时,真正打通使用流程,方便快捷,无需来回复制粘贴。

(12) 系统内置微博编辑器,可以快速在平台编辑微博文章,编辑时可以在网站素材和 资源库中选择合适信息资源一键发布至微博。

(13) 支持微博发布历史查看,可以对已发布的微博进行重新编辑,并将微博发布的历 史文章快速推荐至其他微博。

(14) 支持发布预览,可以模拟浏览当前账号在微博发布文章展示的效果。

(1) 支持针对网站访问的相关数据统计,包括统计访问记录、页面浏览数、来访IP数、 访问时间段、访问排名及来访省份统计。

(2) 支持针对网站内容的相关数据统计,包括网站管理员信息量、栏目信息量、分组信 息量、栏目新闻数、网站在线管理员等数据的统计。

(3) 支持对网站群系统相关数据的统计,包括站点访问量排名、站点栏目数量排名、站 群文章数、站点文章数、站群在线管理员、站点投递信息量、站点接收信息量等数据的 统计。

(4) 对微信、微博等各发布渠道的文章按照阅读量等进行热度统计,综合展示当前单位 内各新媒体渠道的热门文章。

(5) 支持针对最新发布的文章实现监控。

1、数据备份安全

(1)要求具备独立的远程异地备份系统,使用独立的后台实现登录及备份快照管理和

恢复,系统支持对数据库、模板、资源、配置项等全部内容进行快照式备份,可以针对 快照文件快速生成备份包,恢复过程可针对数据单独恢复或对网站数据及模板进行全恢 复。同时,系统提供自动检测备份包的完整性功能。

(2)网站群系统要求具有站点恢复功能,子站不需要单独备份,可直接使用系统备份 文件实现抽取式恢复。

(3)系统提供备份包自动清理功能。用户可以通过设置清理策略,系统会根据策略定 时自行清理掉不需要的备份包,节省磁盘空间占用。

2、安全防护措施

(1)支持密码强度规则设置,并且提供简单密码口令库,对密码进行统一查看、管理 维护。使用简单口令库中的密码在创建用户时系统会自动阻止。系统针对密码加密,采 用国密算法,保障密码不被暴力猜解。

(2)网站群系统要求具有IP规则设置和账号安全管理功能,管理员可以设置不同的IP 范围,用来限制管理员后台登录。

(3)系统应内置应用防火墙,内置被动防御策略集,针对危险行为进行IP封禁,并可 管理黑名单及白名单,通过使用入侵防护日志,可以详细了解攻击者的归属地、IP地址 、攻击位置、攻击特征以及攻击时间等重要信息。

(4)系统应支持危险文件扫描,扫描服务器中包含特殊代码的文件,并提供扫描日志 ,同时允许手动、自动更新危险网站黑名单及信任网站白名单。

(5)系统应支持网站群体检功能,提供危险项目、安全项目、其他项目的系统体检、 并可以在体检结果后直接对结果进行处理操作。

(6)系统内置防篡改模块,能够针对每一个网站实现防篡改级别强弱设定,可以有效 的保护页面安全,可以保护站群内所有站点的安全。

(7)在用户登录和信息传递过程中,系统支持SSL协议对用户名和密码的传输进行加 密,保证关键信息的通信保密性。

(9)平台需要具备动态内容安全防护功能,支持对整个站群的所有动态页面进行IP、U RL等层面和拦截处理,保证我校平台的稳定运行。

3、接口管控

(1)本次投标平台需要提供开放的API接口,支持二次开发,能实现与其他应用系统的 数据交换。

(2)系统后台需要对网站接开放接口调用的授权进行管理,实现开放接口的调用的安 全管控。

(3)平台需要详细记录其他应用系统对网站群的调用,完成跟踪其他应用系统调用过 程。

(1) 应用管理系统能够与网站群无缝集成,实现网站与应用的动静分离。

(2) 系统分为应用开放平台信息中心管理端、网站群应用开放平台后端管理、网站群组 件建设、小程序和微信管理

(3) 支持一键上传应用,打包部署,可视化的应用管理,组件标准化管理,支持鼠标拖 拽技术。

(4) 支持针对应用的一键关停,在紧急情况下,可通过点击"一键关停"按钮,对该平台 所有站点的所有应用的前端进行禁用。且不影响网站群本身信息发布与管理。在问题解

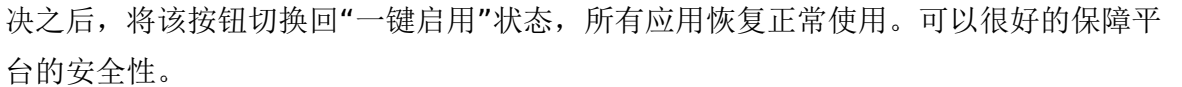

(5) 应用列表显示平台使用过和正在使用的全部应用。默认显示全部状态,可切换查看 正常状态和禁用状态的应用,支持搜索查询。

(6) 对平台用户的管理,包括基本的新增、删除、编辑和查询功能。新增用户时会将用 户和平台组织机构进行关联绑定。

(7) 系统支持主动申请应用,进入应用市场显示信息中心所添加的所有应用。对这些应 用进行申请使用。申请前可以查看应用基本信息,对应用进行初步了解。点击申请某个 应用,填写申请原因,提交等待系统端审批。

(8) 应用列表显示平台使用过和正在使用的全部应用。默认显示全部状态,可切换查看 正常状态和禁用状态的应用。支持搜索查询。可点击查看详情。

1、安全预警

(1)提供统一的安全中心,可展示网站群系统部署结构,完整结构包含终端、发布机 (多个)、运行机、管理机、远备、冷备、数据库等,可以展示各服务器运行状态及相 关参数,方便管理员直观查看系统运行整体情况。

(2)提供展示安全防护项功能数量、敏感词库数量、攻击防御数量、近7日完整备份包 ,其中敏感词库可以进行云端更新。

(3)支持自动预警及检测,自动预警系统运维情况,点击运维情况可以进行对应的安 全操作。

(4)展示安全资讯,系统可以不定期获取云端安全资讯内容。

2、安全防护控制

(1)提供系统安全防护控制功能,从系统防火墙、应用防火墙、用户访问控制等维度 进行网站群系统防护功能控制。

(2)安全防护控制至少包含文件防火墙、sql语法检查、注入防火墙、xss防火墙、dwr 防火墙、网站访问IP封禁、账号冻结、强制修改密码、弱密码等防护项目。

(3)安全防护功能可以根据开启状态进行筛选。

3、系统运维监控

(1)支持查看服务器运行状态,了解资源使用情况。

(2)展示服务器CPU、内存、应用内存使用状态。

(3)支持查看和导出历史使用状态数据。

4、重保支持

(1)日志管理中心

平台需要提供重保护网时期的工作台,实现重点操作监控及详细的日志跟踪,方便护网 工作人员及时发现问题,提升护网效率。

(2)系统文件监控

平台需支持对网站群系统进行监控,及时发现对网站群系统文件的修改。防止对系统的 篡改。

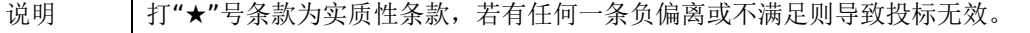

# 第五章 供应商应当提交的资格、资信证明文件

供应商应提交证明其有资格参加响应和成交后有能力履行合同的相关文件,并作为其响应文件的一部分,所有文件必须真 实可靠、不得伪造,否则将按相关规定予以处罚。

1.法人或者其他组织的营业执照等证明文件,自然人的身份证明:

(1)法人包括企业法人、机关法人、事业单位法人和社会团体法人;其他组织主要包括合伙企业、非企业专业服务机 构、个体工商户、农村承包经营户;自然人是指《中华人民共和国民法典》(以下简称《民法典》)规定的具有完全民事行为 能力、能够承担民事责任和义务的公民。如供应商是企业(包括合伙企业),要提供在工商部门注册的有效"企业法人营业执 照"或"营业执照";如供应商是事业单位,要提供有效的"事业单位法人证书";供应商是非企业专业服务机构的,如律师事务 所,会计师事务所要提供执业许可证等证明文件;如供应商是个体工商户,要提供有效的"个体工商户营业执照";如供应商是 自然人,要提供有效的自然人身份证明。

(2)这里所指"其他组织"不包括法人的分支机构,由于法人分支机构不能独立承担民事责任,不能以分支机构的身份参 加政府采购,只能以法人身份参加。"但由于银行、保险、石油石化、电力、电信等行业具有其特殊性,如果能够提供其法人 给予的相应授权证明材料,可以参加政府采购活动"。

2.供应商应符合《中华人民共和国政府采购法》第二十二条规定的条件,提供标准格式的《资格承诺函》。

3.信用记录查询

(1) 查询渠道: 通过"信用中国"网站(www.creditchina.gov.cn)和"中国政府采购网"(www.ccqp.gov.cn) 进行查 询;

(2)查询截止时点:本项目资格审查时查询;

(3)谈判小组应当对信用记录查询结果中显示供应商被列入失信被执行人、重大税收违法案件当事人名单、政府采购严 重违法失信行为记录名单的供应商作无效响应处理并将截图存档;

4.通过"信用中国"网站、中国政府采购网等渠道查询,供应商未被列入失信被执行人、重大税收违法案件当事人名单;无 政府采购严重违法失信行为记录、参加本次政府采购活动前三年内在经营活动中没有重大违法记录,如存在这两项记录的,递 交响应文件时须一并上传有效的原做出决定部门认定其行为属于非严重或非重大违法行为的证明材料原件,涉及较大数额罚款 的,按照财库[2022]3号文件执行。

5.本次采购为"交钥匙"项目,供应商须提供符合要求的产品或服务,制造或服务应符合中国相关技术标准,并负责免费送 货、安装、调试,直至验收。

6.供应商提供产品及相关快递服务的包装应符合绿色包装要求,具体按照《商品包装政府采购需求标准(试行)》和《快 递包装政府采购需求标准(试行)》执行。

7. 按照谈判文件要求,成交人应当提交的资格、资信证明文件。

### 一、评审要求

### **1.**评标方法

一网通办通用软件:最低评标价法,是指投标文件满足招标文件全部实质性要求,且投标报价最低的投标人为中标候选人的评 标方法。

### **2.**评标原则

2.1评审活动遵循公平、公正、科学和择优的原则,以谈判文件和响应文件为评审的基本依据,并按照谈判文件规定的评 审方法和评审标准进行评审。

2.2具体评审事项由谈判小组负责,并按谈判文件的规定办法进行评审。

### **3.**谈判小组

3.1谈判小组由采购人代表和评审专家共3人以上单数组成,其中评审专家人数不得少于谈判小组成员总数的2/3。

3.2 谈判小组成员有下列情形之一的,应当回避:

(1)参加采购活动前三年内,与供应商存在劳动关系,或者担任过供应商的董事、监事,或者是供应商的控股股东或实际控 制人;

(2)与供应商的法定代表人或者负责人有夫妻、直系血亲、三代以内旁系血亲或者近姻亲关系;

(3)与供应商有其他可能影响政府采购活动公平、公正进行的关系;

3.3谈判小组负责具体评标事务,并独立履行下列职责:

- (1)确认或者制定谈判文件;
- (2)审查供应商的响应文件并作出评价;
- (3)要求供应商对响应文件有关事项作出澄清或者说明,与供应商进行分别谈判;
- (4)编写评审报告;
- (5)确定成交候选人名单,以及根据采购人委托直接确定成交人;
- (6)向采购人、采购代理机构或者有关部门报告评审中发现的违法行为;

(7)法律法规规定的其他职责。

### **4.**澄清

谈判小组在对响应文件的有效性、完整性和响应程度进行审查时,可以要求供应商对响应文件中含义不明确、同类问题表 述不一致或者有明显文字和计算错误的内容等作出必要的澄清、说明或者更正。供应商的澄清、说明或者更正不得超出响应文 件的范围或者改变响应文件的实质性内容。

谈判小组、询价小组要求供应商澄清、说明或者更正响应文件应当以书面形式作出。供应商的澄清、说明或者更正应当由 法定代表人或其授权代表签字或者加盖公章。由授权代表签字的,应当附法定代表人授权书。供应商为自然人的,应当由本人 签字并附身份证明。

4.1谈判小组不接受供应商主动提出的澄清、说明或更正。

4.2谈判小组对供应商提交的澄清、说明或更正有疑问的,可以要求供应商进一步澄清、说明或更正。

澄清内容将构成投标(响应)文件的重要组成部分。

### **5.**有下列情形之一的,视为供应商串通响应

5.1不同供应商的响应文件由同一单位或者个人编制;(不同供应商响应文件上传的项目内部识别码一致);

5.2不同供应商委托同一单位或者个人办理响应事宜;

5.3不同供应商的响应文件载明的项目管理成员或者联系人员为同一人;

# -第43页-

5.4不同供应商的响应文件异常一致或者投标报价呈规律性差异;

5.5不同供应商的响应文件相互混装;

5.6不同供应商的投标保证金为从同一单位或个人的账户转出;

说明:在项目评审时被认定为串通投标的供应商不得参加该合同项下的采购活动

### **6.**有下列情形之一的,属于恶意串通投标

6.1供应商直接或者间接从采购人或者采购代理机构处获得其他供应商的相关情况并修改其响应文件或者响应文件;

6.2供应商按照采购人或者采购代理机构的授意撤换、修改响应文件或者响应文件;

6.3供应商之间协商报价、技术方案等响应文件或者响应文件的实质性内容;

6.4属于同一集团、协会、商会等组织成员的供应商按照该组织要求协同参加政府采购活动;

6.5投标人之间事先约定由某一特定投标人中标、成交;

6.6投标人之间商定部分投标人放弃参加政府采购活动或者放弃中标、成交;

6.7供应商与采购人或者采购代理机构之间、供应商相互之间,为谋求特定供应商成交、成交或者排斥其他供应商的其他 串通行为。

### **7.**投标无效的情形

7.1详见资格性审查、符合性审查和谈判文件其他投标无效条款。

7.2投标(响应)文件未按招标文件要求签署、盖章的;

7.3不具备采购文件中规定的资格要求的;

7.4报价超过采购文件中规定的预算金额或者最高限价的;

7.5投标(响应)文件含有采购人不能接受的附加条件的;

7.6要求投标时上传资格证明文件及材料原件,投标人未按规定上传的;

7.7如投标代表不是法定代表人,无有效的法定代表人授权书的;

7.8投标有效期短于本文件规定期限的;

7.9采用弄虚作假等欺诈行为投标的;

7.10法律、法规以及谈判文件规定其他情形。

### **8.**废标(终止)的情形

8.1出现下列情形之一的,采购人或者采购代理机构应当终止竞争性谈判采购活动,发布项目终止公告并说明原因,重新 开展采购活动:

(1)因情况变化,不再符合规定的竞争性谈判采购方式适用情形的;

(2)出现影响采购公正的违法、违规行为的;

(3)在采购过程中符合谈判要求的供应商或者报价未超过采购预算的供应商不足3家的,但经财政部门批准的情形除 外;

### **9.**定标

9.1 谈判结束后,谈判小组应当要求所有参加谈判的供应商在规定时间内进行最后报价,采购人从谈判小组提出的成交候 选人中根据符合采购需求、质量和服务相等且报价最低的原则确定成交供应商,并将结果通知所有参加谈判的未成交的供应 商。

### **10.**其他说明事项

若出现供应商因在投标客户端中对应答点标记错误,导致评审专家无法进行正常查阅的,视为响应文件未实质性响应(未 响应)谈判文件该部分要求的,由供应商自行承担责任。

### 二、政府采购政策落实

### **1.**节能、环保要求

采购的产品属于品目清单范围的,将依据国家确定的认证机构出具的、处于有效期之内的节能产品、环境标志产品认证证 书,对获得证书的产品实施政府优先采购或强制采购。货物或工程量清单施工材料中,所投设备属于《节能产品政府采购品目 清单》中强制采购产品范围的,供应商须提供(上传)国家确定的认证机构出具的、处于有效期之内的节能产品认证证书复印 件并加盖投标供应商公章,否则其响应文件无效。

### **2.**对小型、微型企业、监狱企业或残疾人福利性单位给予价格扣除

依照《政府采购促进中小企业发展管理办法》、《关于政府采购支持监狱企业发展有关问题的通知》和《财政部 民政部 中国残疾人联合会关于促进残疾人就业政府采购政策的通知》的规定,凡符合要求的小型、微型企业、监狱企业或残疾人福利 性单位,按照以下比例给予相应的价格扣除: (监狱企业、残疾人福利性单位视同为小、微企业)

合同包1(一网通办通用软件)

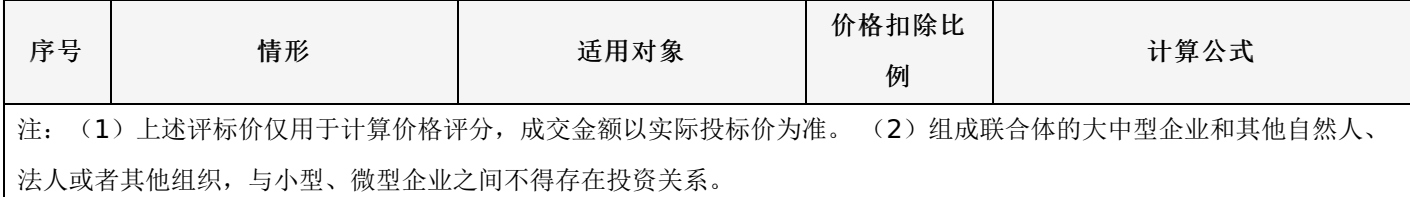

### **3.**价格扣除相关要求

3.1所称小型和微型企业应当同时符合以下条件:

(1)符合中小企业划分标准;

(2) 提供本企业制造的货物、承担的工程或者服务, 或者提供其他中小企业制造的货物。本项所称货物不包括使用大型 企业注册商标的货物。

(3)中小企业划分标准,是指国务院有关部门根据企业从业人员、营业收入、资产总额等指标制定的中小企业划型标 准。

(4)小型、微型企业提供中型企业制造的货物的,视同为中型企业。符合中小企业划分标准的个体工商户,在政府采购 活动中视同中小企业。

3.2在政府采购活动中,供应商提供的货物、工程或者服务符合下列情形的,享受《政府采购促进中小企业发展管理办 法》规定的中小企业扶持政策:

(1)在货物采购项目中,货物由中小企业制造,即货物由中小企业生产且使用该中小企业商号或者注册商标;

(2)在工程采购项目中,工程由中小企业承建,即工程施工单位为中小企业;

(3)在服务采购项目中,服务由中小企业承接,即提供服务的人员为中小企业依照《中华人民共和国劳动民法典》订立 合同的从业人员。

在货物采购项目中,供应商提供的货物既有中小企业制造货物,也有大型企业制造货物的,不享受《政府采购促进中小企 业发展管理办法》规定的中小企业扶持政策。

以联合体形式参加政府采购活动,联合体各方均为中小企业的,联合体视同中小企业。其中,联合体各方均为小微企业 的,联合体视同小微企业。

3.3供应商属于小微企业的应填写《中小企业声明函》;监狱企业须供应商提供由监狱管理局、戒毒管理局(含新疆生产 建设兵团)出具的属于监狱企业的证明文件;残疾人福利性单位应填写《残疾人福利性单位声明函》,否则不认定价格扣除。

说明:供应商应当认真填写声明函,若有虚假将追究其责任。

3.4提供供应商的《中小企业声明函》、《残疾人福利性单位声明函》(格式后附,不可修改),未提供、未盖章或填写 内容与相关材料不符的不予价格扣除。

# -第45页-

### 三、评审程序

# **1.**资格性审查和符合性审查

1.1资格性审查。依据法律法规和谈判文件的规定,对响应文件中的资格证明文件等进行审查,以确定响应供应商是否具 备响应资格。(详见后附表一资格性审查表)

1.2符合性审查。依据谈判文件的规定,从响应文件的有效性、完整性和对谈判文件的响应程度进行审查,以确定是否对 谈判文件的实质性要求作出响应。(详见后附表二符合性审查表)

1.3资格性审查和符合性审查中凡有其中任意一项未通过的,评审结果为未通过,未通过资格性审查、符合性审查的投标 单位按无效投标处理。

### **2.**谈判

(1)谈判小组应当通过随机方式序确定参加谈判供应商的谈判顺序,谈判小组所有成员应当集中与单一供应商分别进行 谈判,并给予所有参加谈判的供应商平等的谈判机会。

(2)谈判内容主要包括: 针对本项目的技术、服务要求以及合同草案条款等; 谈判文件不能详细列明采购标的的技术、 服务要求的,需经谈判由供应商提供最终设计方案或解决方案;其它需要谈判的事项。

在谈判过程中,谈判小组可以根据谈判文件和谈判情况实质性变动采购需求中的技术、服务要求以及合同草案条款,但不 得变动谈判文件中的其他内容。实质性变动的内容,须经采购人代表确认。

对谈判文件作出的实质性变动是谈判文件的有效组成部分,谈判小组应当及时、同时通知所有参加谈判的供应商。

供应商应当按照谈判文件的变动情况和谈判小组的要求进行最终报价或重新提交响应文件,并由其法定代表人或授权代表 签字或者加盖公章。由授权代表签字的,应当附法定代表人授权书。供应商为自然人的,应当由本人签字并附身份证明。

### **3.**最后报价

3.1谈判结束后,谈判小组应当要求所有实质性响应的供应商在规定时间内提交最后报价。最后报价是供应商响应文件的 有效组成部分。如供应商未按规定要求和时间递交最后报价,将按无效报价处理。

3.2已提交响应文件的供应商,在提交最后报价之前,可以根据谈判情况退出谈判。

3.3最后报价逾时不交的(超过最后报价时限要求的)、最后报价未携带有效CA锁的将视为供应商自动放弃最后报价。

注:最后报价应当按照本项目采购文件的相关要求,在最后报价现场对总报价和分项报价进行明确,请各供应商在参加谈 判前对可能变动的报价进行准备、计算。

### **4.**政府采购政策功能落实

对于小型、微型企业、监狱企业或残疾人福利性单位给予价格扣除。

### **5.**汇总、排序

5.1响应文件满足谈判文件全部实质性要求,且进行政府采购政策落实的价格扣除后,对最后响应报价进行由低到高排 序,确定价格最低的供应商为成交人候选人。价格相同的,按技术指标顺序排列确定,以上均相同的由评标委员会投票确定。

### 表一资格性审查表

合同包1(一网通办通用软件)

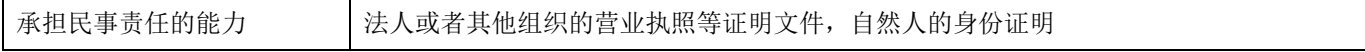

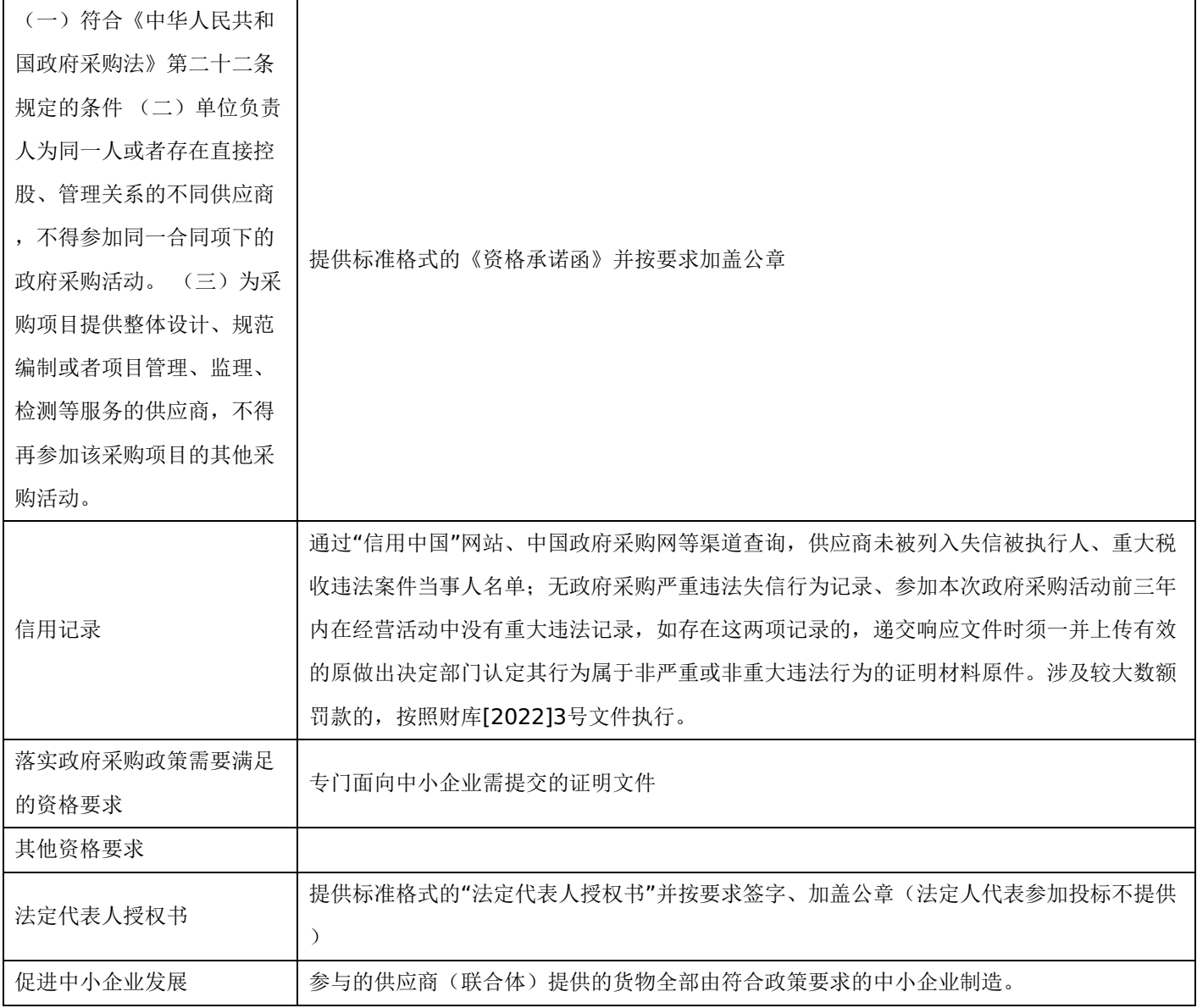

# 表二符合性审查表:

合同包1(一网通办通用软件)

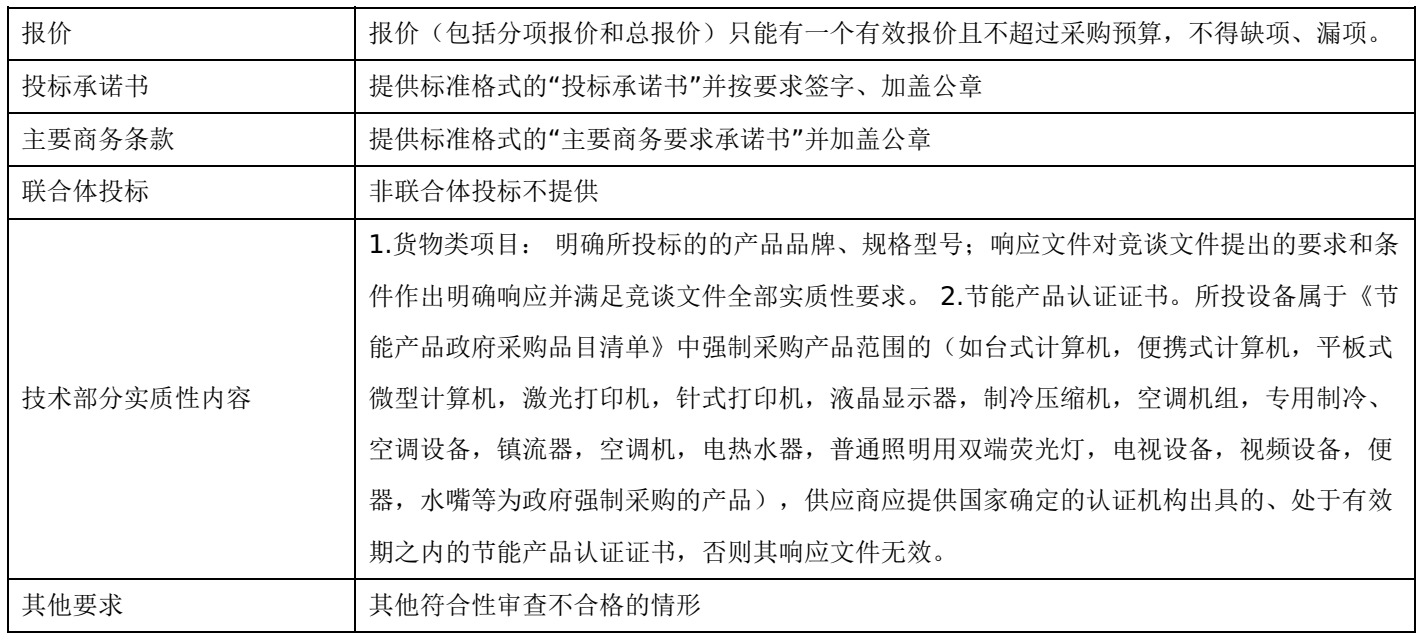

# 表三详细评审表:

# 第七章 响应文件格式与要求

供应商提供响应文件应按照以下格式及要求进行编制,且不少于以下内容。

# 响应文件封面

# (项目名称)

# 响应文件封面

(正本**/**副本)

# 项目编号:**[230101]HC[TP]20220086-1**

所投采购包:第 包

(供应商名称)

年 月 日

-第48页-

- 一、投标承诺书
- 二、资格承诺函
- 三、授权委托书
- 四、主要商务要求承诺书
- 五、技术偏离表
- 六、中小企业声明函
- 七、监狱企业声明函
- 八、残疾人福利性单位声明函
- 九、分项报价明细表分项报价明细表
- 十、保证金
- 十一、联合体协议书
- 十二、项目实施方案、质量保证及售后服务承诺等
- 十三、项目组成人员一览表
- 十四、供应商业绩情况表
- 十五、各类证明材料

格式一:

采购单位、哈尔滨市政府采购中心:

1.桉照已收到的 项目(项目编号: )谈判文件要求,经我方 (供应商名

称) 认真研究投标须知、合同条款、技术规范、资质要求和其它有关要求后,我方愿按上述合同条款、技术规范、资质要 求进行投标。我方完全接受本次谈判文件规定的所有要求,并承诺在中标后执行谈判文件、响应文件和合同的全部要求,并履 行我方的全部义务。我方的最终报价为总承包价,保证不以任何理由增加报价。

2. 我方同意谈判文件关于投标有效期的所有规定。

3.我方郑重声明: 所提供的响应文件内容全部真实有效。如经查实提供的内容、进行承诺的事项存在虚假,我方自愿接 受有关处罚,及由此带来的法律后果。

4.我方将严格遵守《中华人民共和国政府采购法》、《中华人民共和国民法典》等有关法律、法规规定,如有违反,无 条件接受相关部门的处罚。

5. 我方同意提供贵方另外要求的与其投标有关的任何数据或资料。

6.我方将按照谈判文件、响应文件及相关要求、规定进行合同签订,并严格执行和承担协议和合同规定的责任和义务。 7. 我单位如果存在下列情形的,愿意承担取消中标资格、接受有关监督部门处罚等后果:

(1)中标后,无正当理由放弃中标资格;

(2)中标后,无正当理由不与招标人签订合同;

(3)在签订合同时,向招标人提出附加条件或不按照相关要求签订合同;

(4)不按照谈判文件要求提交履约保证金;

(5)要求修改、补充和撤销响应文件的实质性内容;

(6)要求更改谈判文件和中标结果公告的实质性内容;

(7)法律法规和谈判文件规定的其他情形。

详细地址: **Default and The Manual Manual Manual Manual Manual Manual Manual Manual Manual Manual Manual Manual Manual Ma** 

电 话: カラン アンチャン にっぽん エンド おおところ 电子函件:

供应商开户银行: 账号/行号: 投 标 人\_\_\_\_\_\_\_\_(加盖公章) 法定代表人\_\_\_\_\_\_\_\_(签字或加盖名章)

授权委托人 (签字或加盖名章)

年 月 日

格式二:

资格承诺函

我单位作为本次采购项目的供应商,根据采购文件要求,现郑重承诺如下:

(一)符合《中华人民共和国政府采购法》第二十二条规定的条件;

1.具有独立承担民事责任的能力;

2.具有良好的商业信誉和健全的财务会计制度;

3.具有履行合同所必需的设备和专业技术能力;

4.有依法缴纳税收和社会保障资金的良好记录;

5.参加本次政府采购活动前三年内,在经营活动中没有重大违法记录;

6.符合国家法律、行政法规规定的其他条件。

(二)我公司作为本项目参加政府采购活动的供应商、法定代表人/单位负责人近3年内不具有行贿犯罪记录。

(三)我公司在截至响应截止日未被列入失信被执行人、重大税收违法案件当事人名单、政府采购严重违法失信行为记录名 单。

(四)我公司未违反"单位负责人为同一人或者存在直接控股、管理关系的不同供应商,不得同时参加本采购项目(包组)投 标。为本项目提供整体设计、规范编制或者项目管理、监理、检测等服务的供应商,不得再参与本项目投标。"的情形。

本公司对上述承诺的内容事项真实性负责。如经查实上述承诺的内容事项存在虚假,我公司愿意接受以提供虚假材料谋取成交 追究法律责任。

7.我单位承诺本次采购为"交钥匙"项目,我方将提供符合要求的产品或服务,制造或服务符合中国相关技术标准,并负责免费 送货、安装、调试,直至验收。

8.我单位承诺提供产品及相关快递服务的包装符合绿色包装要求,具体按照《商品包装政府采购需求标准(试行)》和《快递

供应商(单位盖章):

日 期:

格式三:

### 授权委托书

本人\_\_\_\_\_\_\_\_\_\_\_\_\_\_\_\_\_(姓名)系\_\_\_\_\_\_\_\_\_\_\_\_\_\_\_\_\_(供应商名称)的法定代表人,现委托\_\_\_\_\_\_\_\_\_\_\_\_\_\_\_\_\_(姓 名)为我方代理人。代理人根据授权,以我方名义签署、澄清确认、递交、撤回、修改招标项目响应文件、签订合同和处理有 关事宜,其法律后果由我方承担。委托期限: \_\_\_\_\_\_\_\_\_\_\_\_\_\_\_\_\_\_\_。 代理人无转委托权。 投标 人: \_\_\_\_\_\_\_\_\_\_\_\_\_\_\_\_\_(加盖公章)

法定代表人:\_\_\_\_\_\_\_\_\_\_\_\_\_\_\_\_\_(签字或加盖名章) 授权委托人:\_\_\_\_\_\_\_\_\_\_\_\_\_\_\_\_\_(签字或加盖名章)

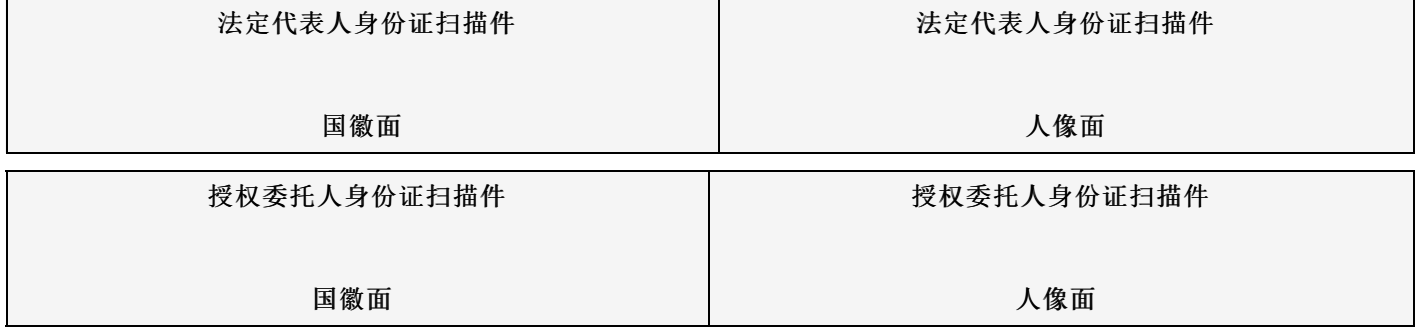

\_\_\_\_\_年\_\_\_\_\_\_月\_\_\_\_\_\_日

格式四:

### 主要商务要求承诺书

我公司承诺可以完全满足本次采购项目的所有主要商务条款要求(如标的提供的时间、标的提供的地点、投标有效期、 采购资金支付、验收要求、履约保证金等)。若有不符合或未按承诺履行的,后果和责任自负。 如有优于谈判文件主要商务要求的请在此承诺书中说明。

具体优于内容 (如标的提供的时间、地点,质保期等) 。

特此承诺。

供应商名称:(加盖公章)

法定代表人(或授权代表)签字或盖章: \_\_\_\_\_\_\_\_\_\_\_\_

日期: 年 月 日

格式五:(工程类项目可不填写或不提供)

技术偏离表

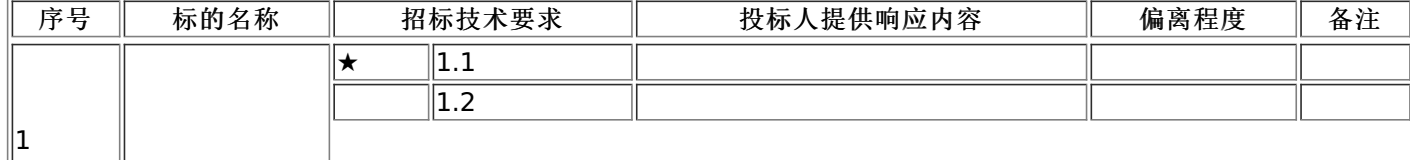

-第51页-

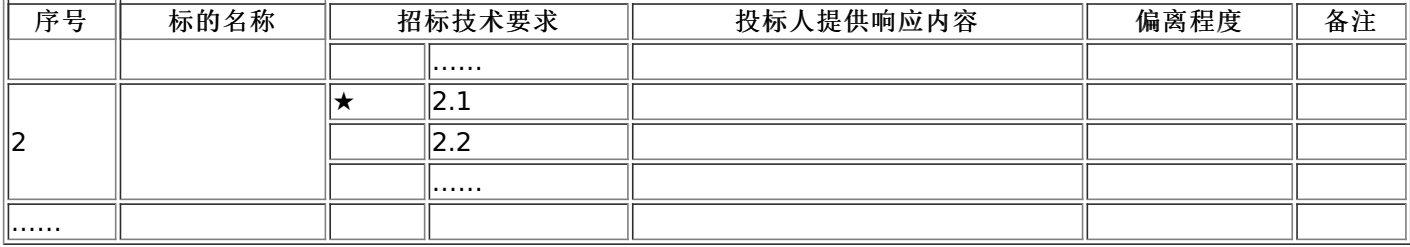

说明:

……

1.供应商应当如实填写上表"供应商提供响应内容"处内容,对谈判文件提出的要求和条件作出明确响应,并列明具体响 应数值或内容,只注明符合、满足等无具体内容表述的,将视为未实质性满足谈判文件要求。

2."偏离程度"处可填写满足、响应或正偏离、负偏离。

3.佐证文件名称及所在页码:系指能为投标产品提供技术参数佐证或进一步提供证据的文件、资料名称及相关佐证参数 所在页码。如直接复制采购文件要求的参数但与佐证材料不符的,为无效投标。

4.上表中"招标技术要求"应详细填写招标要求。

### 格式六:(不属于可不填写内容或不提供)

### 中小企业声明函(服务)

本公司(联合体)郑重声明,根据《政府采购促进中小企业发展管理办法》(财库(2020)46号)的规定,本公司 (联合体)参加 (1) (单位名称)的 (1) (项目名称)采购活动,服务全部由符合政策要求的中小企业承接。相 关企业(含联合体中的中小企业、签订分包意向协议的中小企业)的具体情况如下:

1. \_\_\_\_\_\_\_\_\_\_(标的名称),属于\_\_\_\_\_\_\_\_\_\_(采购文件中明确的所属行业);承建(承接)企业为\_\_\_\_\_\_\_\_\_\_(企业名 称),从业人员\_\_\_\_\_人,营业收入为\_\_\_\_\_\_万元,资产总额为\_\_\_\_\_\_\_万元,属于\_\_\_\_\_\_\_\_\_\_(中型企业、小型企业、微型企\_\_ 业);

2. \_\_\_\_\_\_\_\_\_\_(标的名称),属于\_\_\_\_\_\_\_\_\_\_(采购文件中明确的所属行业);承建(承接)企业为\_\_\_\_\_\_\_\_\_\_(企业名 称),从业人员\_\_\_\_\_人,营业收入为\_\_\_\_\_万元,资产总额为\_\_\_\_\_万元,属于\_\_\_\_\_\_\_\_\_\_(中型企业、小型企业、微型企\_\_ 业);

以上企业,不属于大企业的分支机构,不存在控股股东为大企业的情形,也不存在与大企业的负责人为同一人的情形。 本企业对上述声明内容的真实性负责。如有虚假,将依法承担相应责任。

> 企业名称(盖章): 日 期:

从业人员、营业收入、资产总额填报上一年度数据,无上一年度数据的新成立企业可不填报。

备注:1.供应商填报《中小企业声明函》时须根据标的内容选择货物、服务、工程模板,并严格按照模板格式填报,否则视为 未提交《中小企业声明函》;

2.《中小企业声明函》中横线或括号内的提示内容部分,供应商须根据实际情况填写完整,如有漏项视为未提交《中 小企业声明函》;

3.供应商须根据相关文件规定准确划分企业类型,如出现任何填报错误视为未提交《中小企业声明函》;

4.未提交或视为未提交《中小企业声明函》则不得享受中小企业扶持政策,不得参加专门面向中小企业的采购项目;

### 中小企业声明函(工程)

本公司(联合体)郑重声明,根据《政府采购促进中小企业发展管理办法》(财库(2020)46号)的规定,本公司 (联合体)参加\_\_\_\_\_\_\_\_\_(单位名称)的\_\_\_\_\_\_\_\_\_(项目名称)采购活动,工程的施工单位全部为符合政策要求的中小企 业。相关企业(含联合体中的中小企业、签订分包意向协议的中小企业)的具体情况如下:

1. \_\_\_\_\_\_\_\_\_\_(标的名称),属于\_\_\_\_\_\_\_\_\_\_(采购文件中明确的所属行业);承建(承接)企业为\_\_\_\_\_\_\_\_\_\_(企业名 称),从业人员\_\_\_\_\_人,营业收入为\_\_\_\_\_\_万元,资产总额为\_\_\_\_\_\_\_万元,属于\_\_\_\_\_\_\_\_\_\_(中型企业、小型企业、微型企\_ 业); 2. \_\_\_\_\_\_\_\_\_(标的名称),属于\_\_\_\_\_\_\_\_\_(采购文件中明确的所属行业);承建(承接)企业为\_\_\_\_\_\_\_(企业名

称),从业人员\_\_\_\_\_人,营业收入为\_\_\_\_\_万元,资产总额为\_\_\_\_\_\_万元,属于\_\_\_\_\_\_\_\_\_\_\_(中型企业、小型企业、微型企 业);

以上企业,不属于大企业的分支机构,不存在控股股东为大企业的情形,也不存在与大企业的负责人为同一人的情形。 本企业对上述声明内容的真实性负责。如有虚假,将依法承担相应责任。

> 企业名称(盖章): 日 期:

从业人员、营业收入、资产总额填报上一年度数据,无上一年度数据的新成立企业可不填报。

……

……

备注:1.供应商填报《中小企业声明函》时须根据标的内容选择货物、服务、工程模板,并严格按照模板格式填报,否则视为 未提交《中小企业声明函》;

2.《中小企业声明函》中横线或括号内的提示内容部分,供应商须根据实际情况填写完整,如有漏项视为未提交《中 小企业声明函》;

3.供应商须根据相关文件规定准确划分企业类型,如出现任何填报错误视为未提交《中小企业声明函》;

4.未提交或视为未提交《中小企业声明函》则不得享受中小企业扶持政策,不得参加专门面向中小企业的采购项目;

中小企业声明函(货物)

本公司(联合体)郑重声明,根据《政府采购促进中小企业发展管理办法》(财库(2020)46号)的规定,本公司(联 合体)参加 (2000) (单位名称)的 (2000) (项目名称)采购活动,提供的货物全部由符合政策要求的中小企业制造。 相关企业(含联合体中的中小企业、签订分包意向协议的中小企业)的具体情况如下:

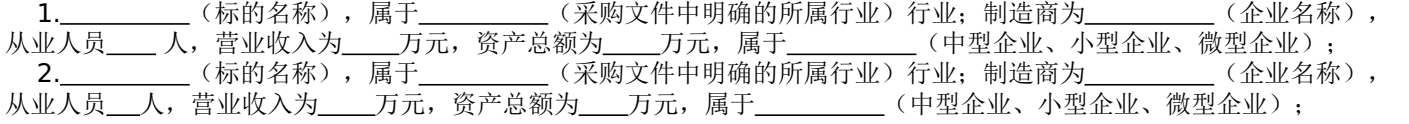

以上企业,不属于大企业的分支机构,不存在控股股东为大企业的情形,也不存在与大企业的负责人为同一人的情形。 本企业对上述声明内容的真实性负责。如有虚假,将依法承担相应责任。

> 企业名称(盖章): 日 期:

从业人员、营业收入、资产总额填报上一年度数据,无上一年度数据的新成立企业可不填报

备注:1.供应商填报《中小企业声明函》时须根据标的内容选择货物、服务、工程模板,并严格按照模板格式填报,否则视为 未提交《中小企业声明函》;

2.《中小企业声明函》中横线或括号内的提示内容部分,供应商须根据实际情况填写完整,如有漏项视为未提交《中 小企业声明函》;

3.供应商须根据相关文件规定准确划分企业类型,如出现任何填报错误视为未提交《中小企业声明函》;

4.货物类《中小企业声明函》应涵盖本项目(本包)所有货物,否则视为未提交《中小企业声明函》;

5.未提交或视为未提交《中小企业声明函》则不得享受中小企业扶持政策,不得参加专门面向中小企业的采购项目。

#### 格式七:(不属于可不填写内容或不提供)

提供由监狱管理局、戒毒管理局(含新疆生产建设兵团)出具的属于监狱企业的证明文件。

### 残疾人福利性单位声明函

本单位郑重声明,根据《财政部 民政部 中国残疾人联合会关于促进残疾人就业政府采购政策的通知》(财库〔2017〕 141号)的规定,本单位为符合条件的残疾人福利性单位,且本单位参加\_\_\_\_\_单位的\_\_\_\_\_项目采购活动提供本单位制造的 货物(由本单位承担工程/提供服务),或者提供其他残疾人福利性单位制造的货物(不包括使用非残疾人福利性单位注册商 标的货物)。

本单位对上述声明的真实性负责。如有虚假,将依法承担相应责任。

### 单位名称(加盖公章): 日 期:

格式九:

### 分项报价明细表

序号 标的名称 品牌、规格型号**/**主要服务内容 制造商名称 产地 数量 单位 单价 (元) 总价 (元) 1 2 3…

注: 采用电子招投标的项目无需编制该表格,投标供应商应在投标客户端【报价部分】进行填写,投标客户端软件将自动根据 供应商填写信息在线生成开标一览表(首轮报价表、报价一览表)或分项报价表,若在响应文件中出现非系统生成的开标一览 表(首轮报价表、报价一览表)或分项报价表,且与投标客户端生成的开标一览表(首轮报价表、报价一览表)或分项报价表 信息内容不一致,以投标客户端生成的内容为准。

格式十:

投标保证金

供应商应在此提供保证金的凭证的复印件。

格式十一:(不属于可不填写内容或不提供)

联合体协议书

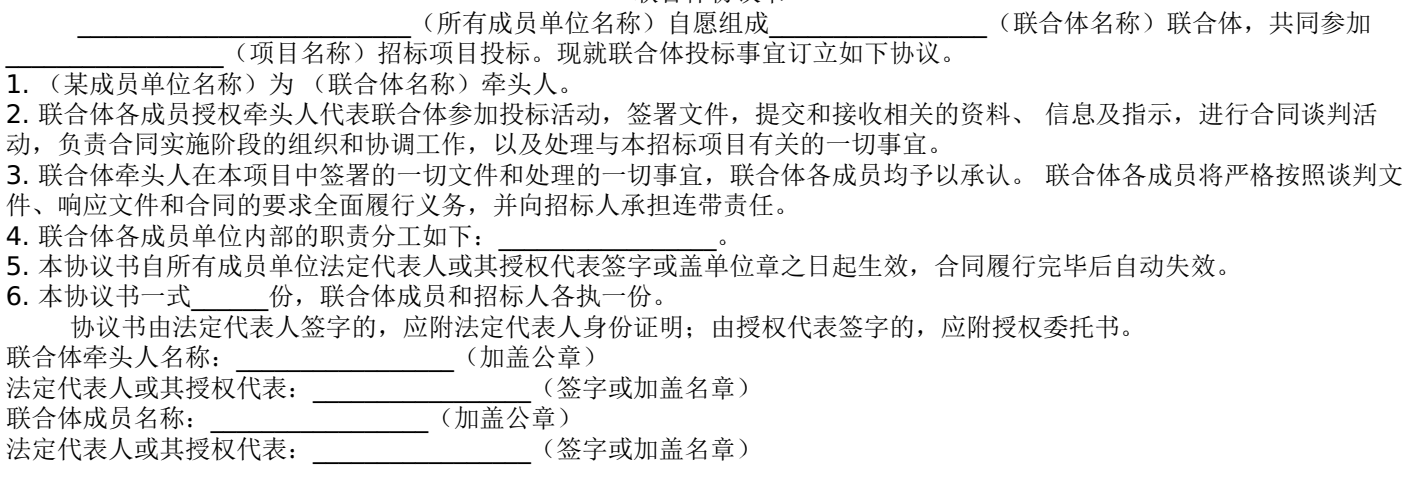

年 月 日

-第54页-

格式十二:

项目实施方案、质量保证及售后服务承诺等内容和格式自拟。

格式十三:

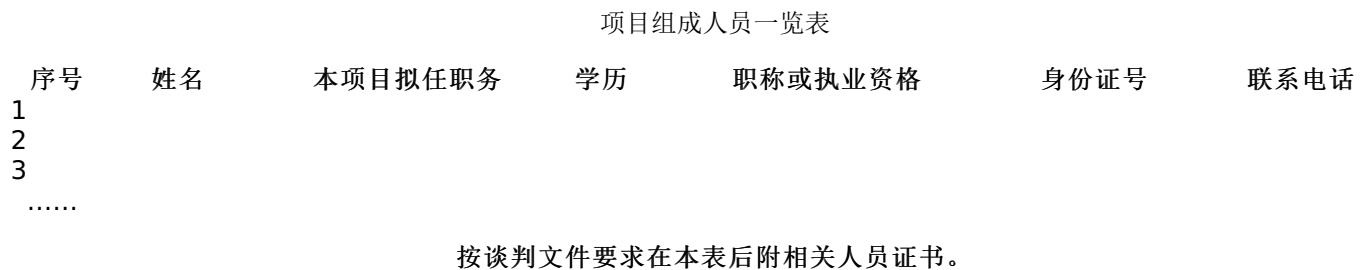

注:

1.本项目拟任职务处应包括:项目负责人、项目联系人、项目服务人员或技术人员等。 2.如供应商中标,须按本表承诺人员操作,不得随意更换。

格式十四:

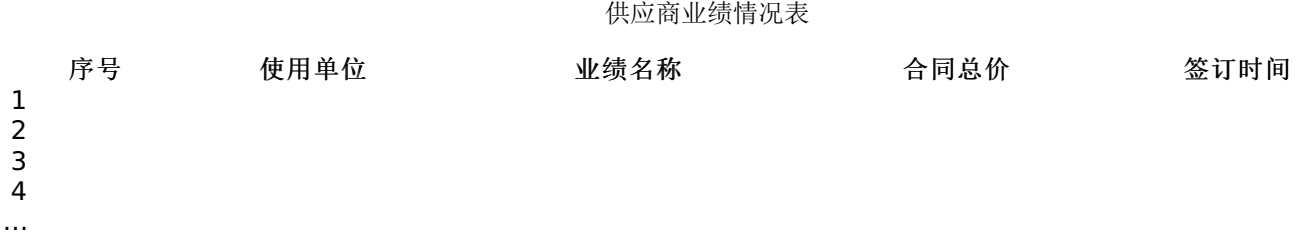

# 供应商根据上述业绩情况后附销售或服务合同复印件。

格式十五:

各类证明材料

1.谈判文件要求提供的其他资料。 2.供应商认为需提供的其他资料。